## **Dell™ E177FP ‴‒₠ ր ₢₮₩ր**

#### **₨₥₦**

Rs@KFNWnbW  [‒‴ә₩ րә ₩](file:///C:/data/Monitors/E177fp/he/ug/about.htm#Back_View)  $n$ Bn₩ na $w$ newww.naw [ө฿ր ₠ ₱₩](file:///C:/data/Monitors/E177fp/he/ug/about.htm#Specifioications) ['₦₯₱ր‒ ₪ ր' ‒₩₡ә](file:///C:/data/Monitors/E177fp/he/ug/about.htm#Caring)

# **₪₭‒‒₥ ₩ր ө฿ր ₮₡₮ӨӨ ‒₩₡ ր**

<u>₮₡₮Өn -Ө₡"</u><br>Rs#NӨmӨn₮₡₡₯ (Tilt) <u>n@en</u>e -₩m [₮₡₮Өր ₮ր](file:///C:/data/Monitors/E177fp/he/ug/stand.htm#RemovingtheStand)

## **(OSD) ө฿Ө ₠₡ ₱ Ө ‒₩₡ ր**  $e$ вр  $-e$ <u>₡₩ҧѕn ₦₭₱n ₡-₱₥ϴ –₩₡n</u><br>(OSD) ө฿Ө ₠₡₱Ө –₩₡n

(n<sup>tm</sup>θ) [Dell Soundbar-](file:///C:/data/Monitors/E177fp/he/ug/setup.htm#Soundbar)θ –₩tn

## **‒ ր"ә‒ ‒₯դ‒ր , ‒ ₯ր**

:₪₦₥₦₥ ₨₡<mark>₯₿~₩</mark> ₨ⅉ₧₸₡₻₣<del>₯</del>₼₯₨₭₯₧₻₨₡₯₠<sub>₻</sub>₧₠₭<del>₯</del>₧₦₦<del>₯</del>₧₡₦<del>₧</del>₡₡₦₯₨₡₯₦₨₡<del></del>₼₦₦₨₡<del>₯</del>₥₡₯₠₯₡₯₦₥₠

. -₡ րӨ -₠ ր -฿Ө ѳ฿Ѳ ₩т № ₨₥₦ *₯₡₡₮₡* Ө -‴ ₯₥₭*₩ ₭₡₡*₿₩ ₥₯<sub>₧</sub>

.ր*₡₡₯*ፀ₻₯<del>₭</del>₦₦₥₡<del>₯₡</del>₩₣₯₰₯₡₩ ₪ҧѲ–ә₦–әր₩–‴₦ ѕ<sup></sup>₭₭₦₱ѐ₭₡₡₿₩ ր₯ҧ₧₧

. ‒‒₩ ₦ ‒ә ₡₭₱‒ө ր₯₡ө₱ ₦ , ‒₥ ₦ "₭ ₦ ‒ ₱ә ₭₡₡฿₩ ր ր"ә :ր ր"ә

. –₭–₩ր –₡–₥₩₮ր ₡ҧ₡ ₦₯ ҧ₭ րր"әր ₦ րѳր –₿ ,Ө'<del>о ™</del>₩₨**₡₩**Ѳ <u>₡₩₩₿₡––₡₦₡₧Ә -₩₡₱ә–₭——₿Ә ₯₡₱–ր₦–₡-₯ -ŋ"әր ₨₡₯₦</u>

## **. ₩դ ‒₩ ր₯դ‒ր ә₦₦ ₡‒₭₡ ₦ ₪‒ ₭ ր" ₢₩₮₩Ө ₯դ₡₩ր . ‒ ‒₩ ‒₡‒₥"ր ₦₥ .Dell Inc 2006 ©**

. – ₮₡*ә ₡₦*₥Ө <u>n</u>–₮ә Dell Inc. ₦ ӨmӨ –₡ә ә₦₦ ₡n₦₥ n–฿Ө nѕ₯

unicrosoftR**of**MpReSAMEn ;Dell Inc<del>NR©AMERRAMERR</del>IMMENTRING MACHING, A— A, APEN, <sub>D</sub>AMEN, AMENDER DELL MANGERAMERRING MINGERAMERRING MANGERAMERRING MANGERAMERRING MANGERAMERRING MANGERING MANGERING MANGERING MANGERING MA

.ր₩฿₯ ր₦ ₦ ₠ ₱ ₨₡₩‒ ր ₨₡₭₩₡₮ր ‒ә ₨₡ ‴₮₩ր ₨₡₭₩₡₮ր ₦₯ ‒₦₯Ө ₦ ₪₡₡₭₯ ‒ә ր₭₯₠ ₦₥₩ ր₭฿‒‴ ₯₭₩ . ₭₡ә ₦դ .₨ր₦ ₨₡ ฿‒₩₦ ‒ә ₨ ‒₦₯Ө₦ ‒₭₯‒₠ ‒ Ө‴₦ ₮‴₡₡ ր₦ ₡դ₥ ր" ₢₩₮₩Ө ₯₡₱‒ր₦ ₨₡₡‒ ₯ ₨₡ ‴ә ₨₡₩‒ ₨₡₭₩₡₮‒ ₨₡ ‴₮₩ ₨₡₭₩₡₮

October 2006 Rev. A00

#### <span id="page-0-0"></span> **฿‒₩ր ₦ ‒₡₱₡฿₱₮ ‒₡₯Ө**  $\underline{\theta}$ ฿n – $\not\hskip -10pt\hskip 1mm\hskip -10pt\hskip 1mm\hskip 1mm\hskip -10pt\hskip 1mm\hskip -10pt\hskip 1mm\hskip 1mm\hskip -10pt\hskip 1mm\hskip 1mm\hskip -10pt\hskip 1mm\hskip 1mm\hskip -10pt\hskip 1mm\hskip 1mm\hskip -10pt\hskip 1mm\hskip -10pt\hskip 1mm\hskip -10pt\hskip 1mm\hskip 1mm\hskip 1mm\hskip -10pt\hskip 1mm\hskip 1mm\hskip 1mm\hskip -10pt\h$

<u>–‴₡₥ –₡₯</u> **B-Wn N-CPCBPF-CO.O** 

**‴₱₮₭** FCCC **@p@\DDp@\** <u>−‴₡₠Ө ә−ր :ր ր"ә</u> ™Dell [₨₯ ₡฿₡](file:///C:/data/Monitors/E177fp/he/ug/appendx.htm#Contacting_Dell) <u>Rsmatie ein at nicht ein Grunder</u>

[₪₥‒ ր ₰դ₦ ր "‴Ө](file:///C:/data/Monitors/E177fp/he/ug/index.htm)

#### **₨₥₦₴₿ր-դ-ә₦₯ Dell E177FP ‴–₠ը ₢₮₩ր**

- **RS@RTWnbW**
- —*‴ә*₩ <u>пә₩</u>
- $n$ Bn₩ naw
- newww.naw
- <u>ө฿ր ₠₱₩</u>
- '₦₯₱ր‒ ₪ ր' ‒₩₡ә

# <span id="page-1-1"></span>**₨₡₭₱₦₩ րә ₩**

<span id="page-1-0"></span>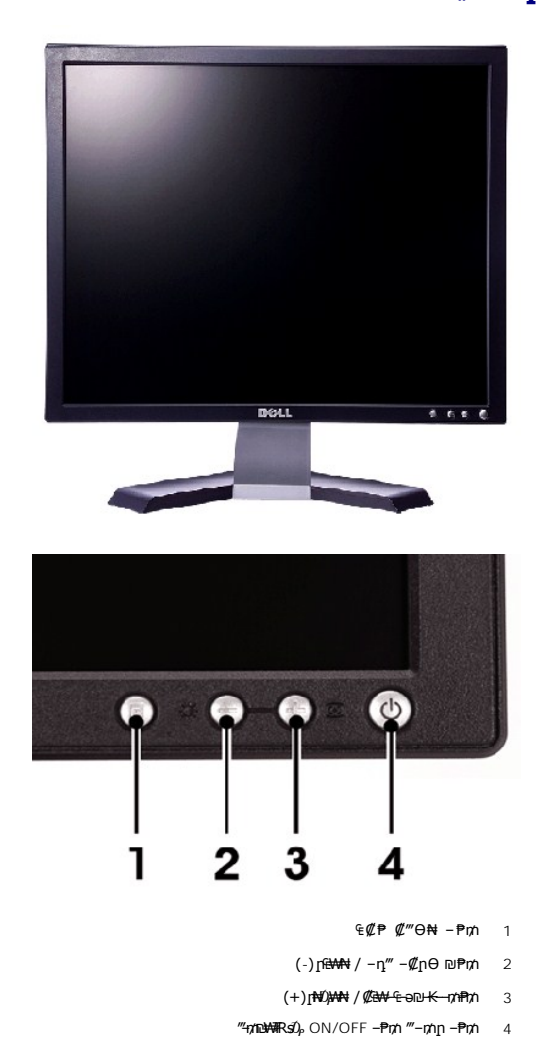

<span id="page-1-2"></span>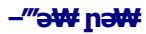

<span id="page-2-0"></span>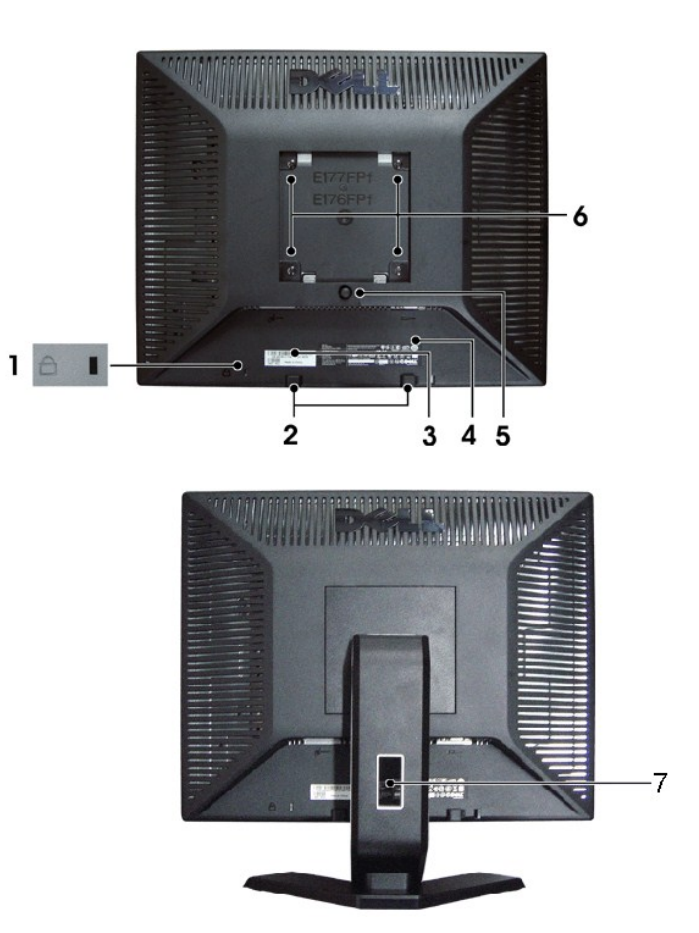

- .₨₥₦₿₦₯₽₫₦₡₥₱₡₯₭*₦₡*₣₥ ₪*™₠₡*₿₦₡₯₭*≡₡*<br>
- .Dell Soundbar -**η "₡Θәր -Θ₡"₦** Dell Soundbar ₦ **nӨmn ₡₮₱** 2
- . ₡₭₥₠ ր₥₡₩ ₡Өө₦ Dell ₨₯ ր₦ դ₭ ₨ә ր" ₱₮₩ ‒ ₡₥"ր ₡ դ₡₮ ₱₮₩ ₨₯ դ‒ Ө ₡‒‒ 3
	- .₨*₡๏₡*ҧ₡*₡*@௺௵₩ −₡₭ѕ ๏−₡ҧ ₡−− 4
	- .₮₡₮Өր ә ‴ ₦ ₡դ₥ ‒฿‴₦ ₮₡₮Өր ₮ր₦ ‒ ₱₥ 5
- .**ө**฿**nәr₡₩₯n₦₡nnNs₡₩₩ (‴₱₮₭**n ₮₡₮Ө ₠₦₱₡–‴ә₩ -₩"₩100)рӨnлn₦ VESA ₡Өж- 6
	- . ₡"‴₩₦ ₨ ₮₭₥ր ₡դ₡ ₦₯ ₨₡₦Ө₥ ә ₪ө ә₦ ₯₡₡₮₩ ₦Ө₥ր ₡"‴₩ 7

## <span id="page-2-1"></span>**դ฿ր₩ րә ₩**

<span id="page-3-0"></span>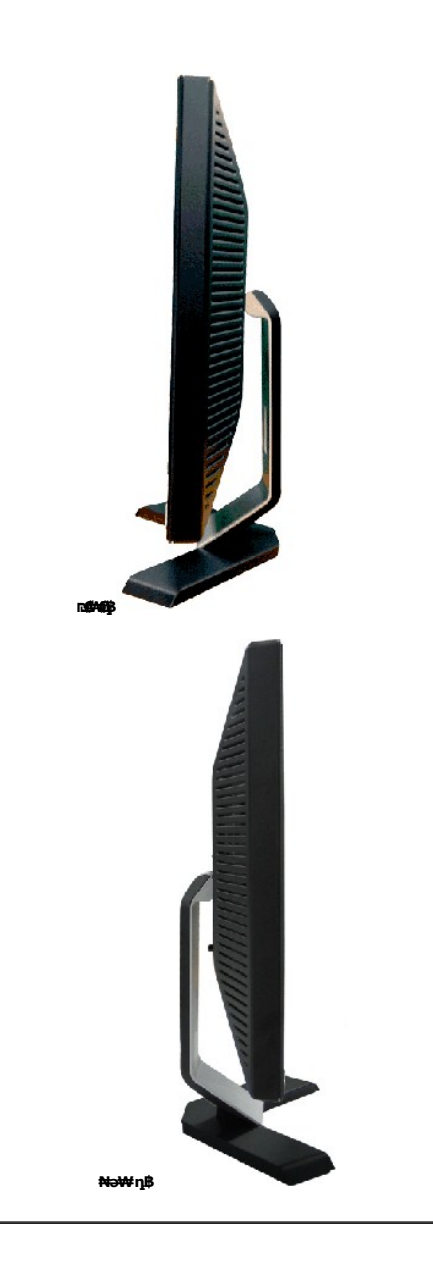

<span id="page-3-1"></span>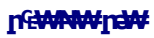

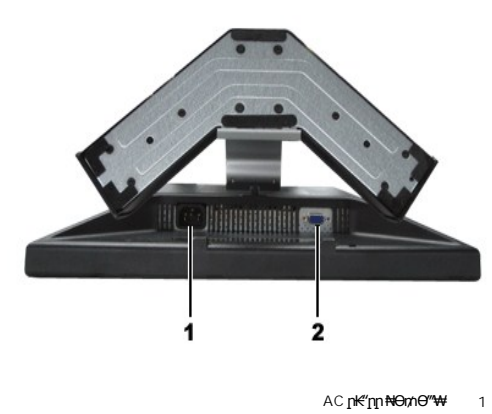

VGA **⊖‴₩** 2

### <span id="page-4-1"></span>**өвр Ф₩**

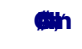

E177FP ₨өդր ₱₮₩

### **‴‒₠ ₦₭₱**

<span id="page-4-0"></span>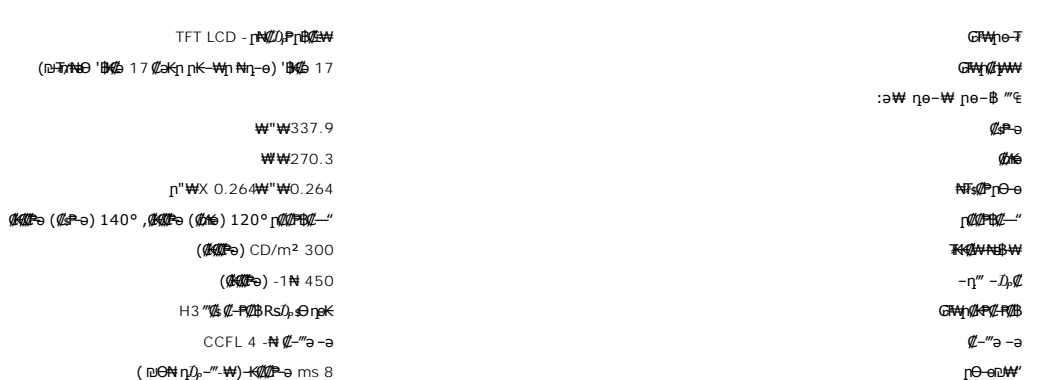

### **րդ ₱ր**

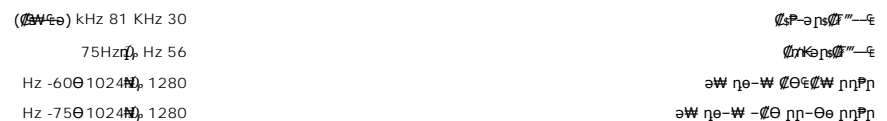

### **а# Rs@p-₩ ne-B@ӨB₩**

.peЭnp#ӨfӨRs#Q#<del>™ № Rs#p ₩nRs#OBWnNnO</del>QRs#K+nKpK+<del>WNnpe "-</del>nWhp"#GWH ™Dell

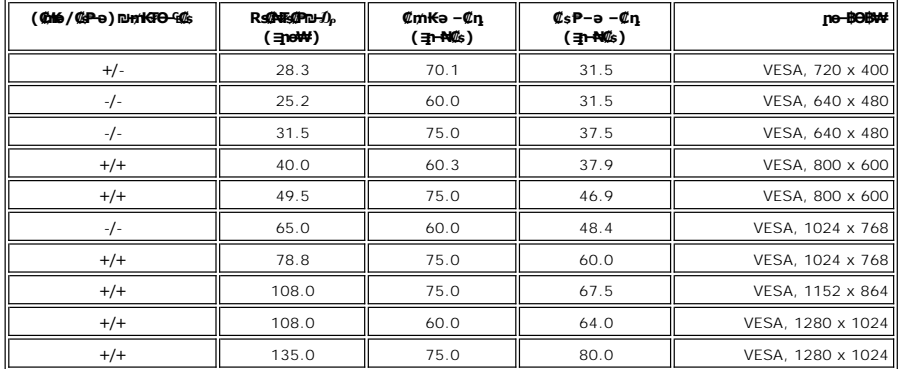

#### **₡₦₩ ‴**

Rspe 75 ₠₦s n-nek{n ,RGB: 0.7 V +/-5% **@**eHKe

;inuntialenuntialidenuntialidenuntialidenuntialidenuntialidenuntialidenuntialidenuntialidenuntialidenuntialiden<br>∰ metalenuntialidenuntialidenuntialidenuntialidenuntialidenuntialidenuntialidenuntialidenuntialidenuntialide

VAC/ 50~60 Hz /1.5A (RMS) max 240~ 100  $\mathbb{R}^2 \mathbf{W} \mathbf{W}^{-1}$   $\mathbf{W} \mathbf{W} \mathbf{W}^{-1}$   $\mathbf{W} \mathbf{W} \mathbf{W}^{-1}$   $\mathbf{W} \mathbf{W} \mathbf{W}^{-1}$   $\mathbf{W} \mathbf{W} \mathbf{W}^{-1}$   $\mathbf{W} \mathbf{W} \mathbf{W}^{-1}$ 

(.₮ ₩) 110V: 30A ₨ " ₦‒ ‴₭ (₨‒₩₡₮ ₩) ₱₩ә 220V: 60

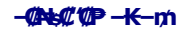

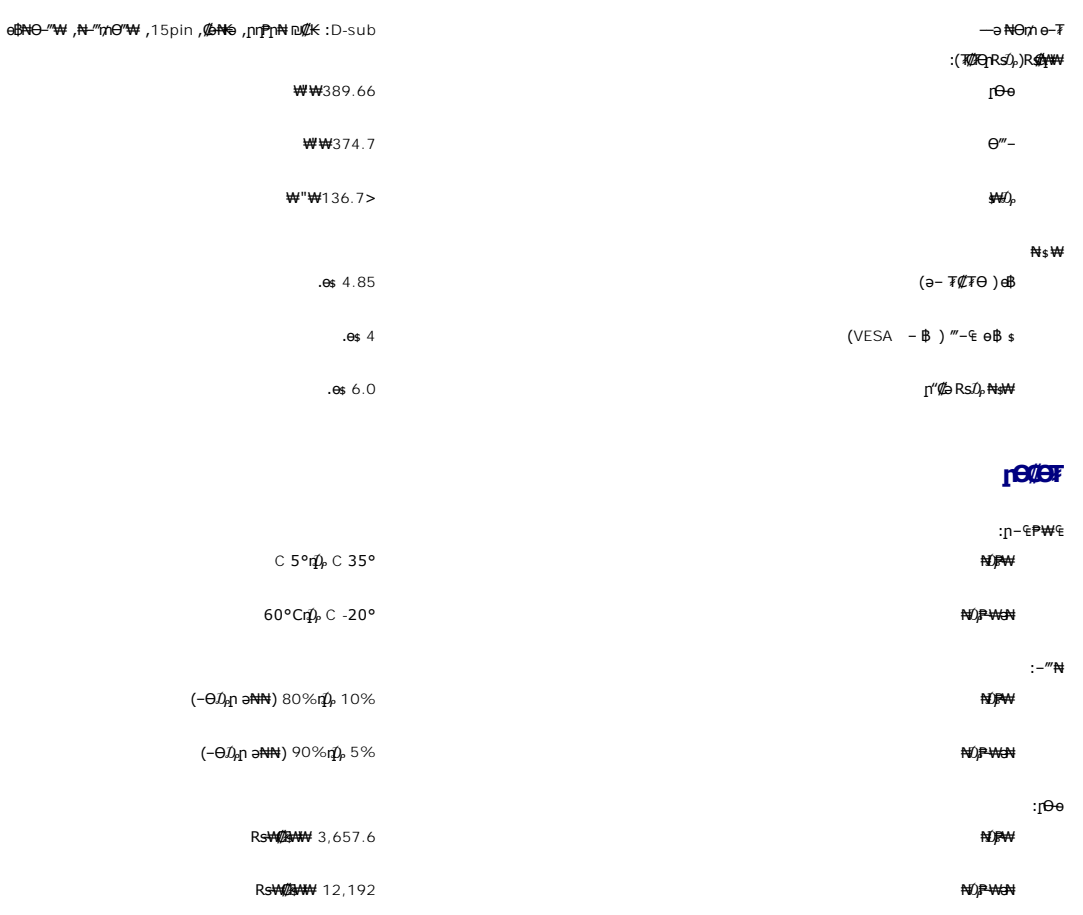

# **₱₮ր ₦‒ր₡₭ ₡Ө฿₩**

ր₦ө₩ ₨ә .\*" ₱₮ր ₪‒₥₮‴ ₦ Ө฿₩" ә ₭ ր" Ө฿₩ . ‒₩₡ Ө ‒₭₡ә ₥ ‒₦ ₱₮րր ₥₡ ฿ ә ₡₠₩‒₠‒ә ₨฿₩฿₦ ₦‒₥₡ ‒₠₡₭‒₩ր ,₨₥₦ Ө ‴₩Ө ₨₡₭ ‒₩ VESA ₦ DPMS-₦ ‒₡฿ ө฿ր₦ ₮₡₠ ₥ ‒ә ր₭₥‒ ₨₥₦ ₡ ₨ә :ր" ₡₠₩‒₠‒ә ₱₮ր ₪‒₥₡₮‴ ₪₡₡₱ә₩ ₦ ‒ ₡әր‒ ₱₮րր ₥₡ ฿ ә րө₡฿₩ րәӨր ր₦Ө₠ր . ₡₠₩‒₠‒ә " ‒₯ ₡" ө฿ր , ‴ә ₠₦ "₡Өә₩ ‒ә Ө₥₯ր₩ , դ₦ ₩ր₩ ₠₦ Ө ‴₩ր

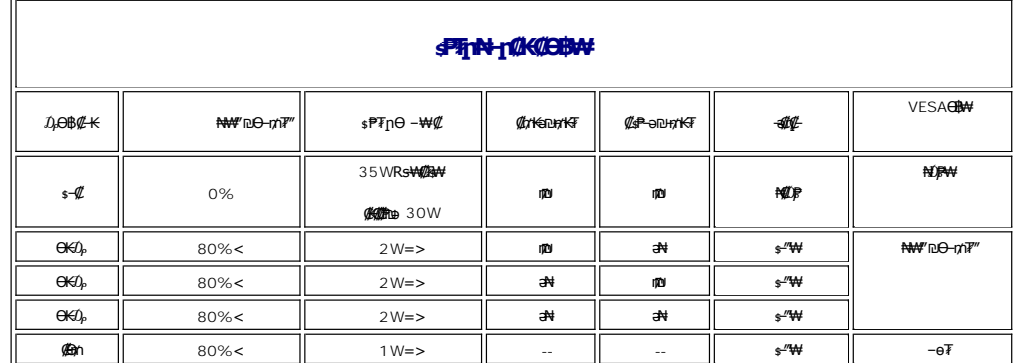

. <mark>‴</mark>ӨК: ₠₦ѕ₦ ₨ҙๅѲ ₦₥ր ,₪₦₥₦ –₯ҧ–րղ ‴ә *₯₡₱– ‴*ә .դӨ₦Ѳ "**ր₦₡**๏₥₦₯₱₥" <del>Ө</del>₿₦©₦₡ <u>[OSD](file:///C:/data/Monitors/E177fp/he/ug/setup.htm#Using_the_OSD)</u> ө฿Ө ₠₡₱₥ **:ր₯** 

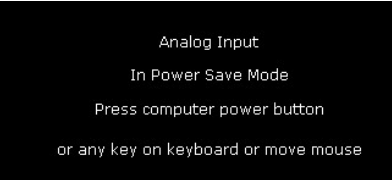

<u>.OSD ө฿Ө ₠₡₱</u>**』₦**ә **լ₡**๏–฿₡₦ ₡₥₼ ๏฿ฦә " ₡₯™ -– րӨ"₩ฦә –₦₡₯₱µ

#### **‒₥₡₮ ә฿ ր**

**VGA Ө‴₩**

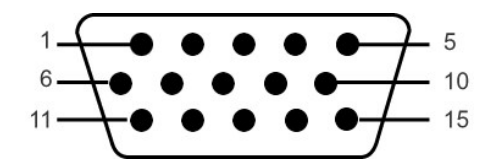

VGA Ө‴₩Ө ₨₡₭₡₱ր ‒ դөր ә րө₡฿₩ րәӨր ր₦Ө₠ր

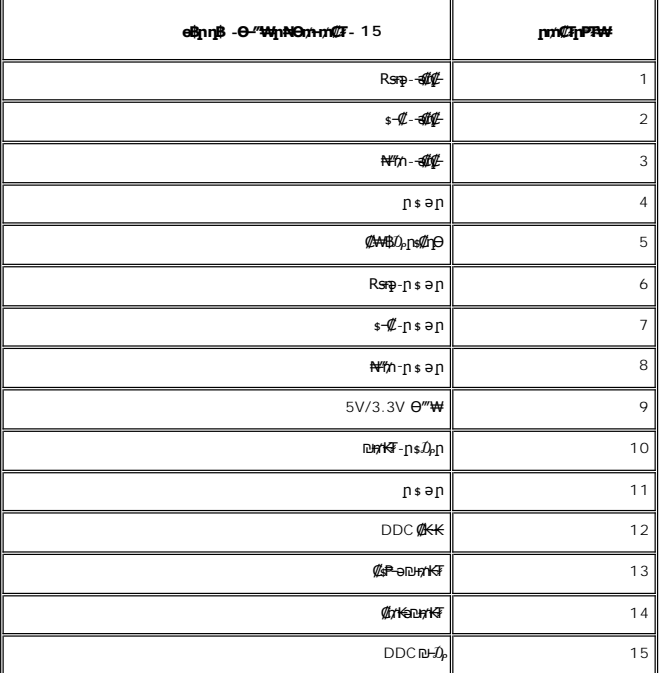

### **'₦₯₱ր‒ ₪ ր' ‒₩₡ә**

℮℔ⅅÅⅈℲℾℎℋⅆℋℎℎⅆⅎ⅂ℎℿℎ℗ℎ⅌ℎ℠ℎ℠ℎ℠ℎ℠ℎ℠ℎ⅊℮Ⅎ℮℈ℸℱℲℎℬ⅊℮ⅎ⅂ℋ⅌ⅅⅉℽℙ℮ⅎ⅂ℿℎ⅌℮ⅎ⅂ℎ℠℠℮ℿℎ⅌⅊⅊ℎℲℸⅅ⅌ⅈℲℸⅅℛ℄℡Ⅎⅅⅅⅅⅅⅅⅅⅅⅅⅅⅅⅅⅅⅅⅅⅅⅅ<br>ℋℬℎℎ℈℮ℸ℩℮ⅉ℮ℾⅈⅅ℮ℳⅆⅅℋℎℋℎℿℎ℠ℎ℠ℙℿ℮ℾ℮ℯ℡ℸ⅀ℯ℈℺⅁℮⅁ℿⅅℿ℮ⅇ⅌ℸℱℎⅅⅅ℩ℿⅅ℮℮℈ℸℬ⅀

.ө฿ր ₡‒ ₡₭ ₡₭₱₦  [‒‴₡₠Өր ‒ә ‒ր₦](file:///C:/data/Monitors/E177fp/he/ug/appendx.htm#Safety_Information) ‒₯₩ ₡ր‒ ‒ә  **:ր ր"ә**

.₡ѕѲ ₦₩‴ր *Ӏ*)<sub>•</sub>ѕ₩ ––ә ѕ₭₦ ₡ ,е∯₡<del>⊰</del>∦{₡₦₦ :րր"ә

₡<del>₷₡₡</del>₩₻₼₡₠₯₡<sup>₡</sup>₭<del></del>℮℮**₼₦**₻₶₡₠₱₧₩₱₠₡₠₧₡<del>₦</del>₨₡₦₦<del>₩₩₽₻₢₦₡₷₡₦₶₡₡₦₦₡₠₯₦µ₡₻₧₷₯₡₭₡₦₠₩₨₡₦₲₣₦₷₧₡₠₠₮₡₠₠₢₽₩₽₢₦₡₥ ৷</del>

.₮‒‴դ ₡‒‒әӨ ‒ә ₨₡₠ ‒ . ₡₠₮₦₱Ө ր ‒₥₯ րӨ₥ ₡ә ր₦ ₦‒₦₯ ә‒ր ₡₥ ,₠₭ө ₠դ ₦₥Ө ‒₩₡ ₩ ‒₯₭₩₡ր . ₡₠₮₦₱ր ә ‒ ₭₦ ₡դ₥ ր₩₡₩‴‒ ր‴₦ ₡₦₠₩ր ‒ ₩ ր l .ө฿ր ‴‒₦ ₩ ₪₩"Ө ր₯₡₱‒₩ ‒" ր₭Ө₦ ր Өә . ₡₦₠₩Ө ր ‒ә ‒Өө₭ ,ր"₡ әր₩ ө฿ր ә ‒ә₡฿‒ ₥ ր₭Ө₦ ր Өә ‒ә ₨ә l . ‒₡ ₡րӨ ₡₠₮₦₱ ә₩ ‒₡ ₨₡₭Ө₦ ₰‒ ₱ ₡₭₩₡₮ ө₡฿ր₦‒ ₠ ₮₡ր₦ ₦‒₦₯ րր₥ ₡₠₮₦₱ ₡₥ ‒ ₡ր"Ө ₨₥₦ ө฿Ө ‒₦₱₠ l

[₪₥‒ ր դ‒₩₯₦ ր "‴](file:///C:/data/Monitors/E177fp/he/ug/index.htm)

## **ր ₡₭‒₯Ө฿ր ₢₮₩ր ‒Ө₯ ₩ ₩₦ ₢₡ դ₩ր :‴₱₮₭**

- **Dell™ E177FP ‴‒₠** 
	- FCCC **@r@NO.Ds@W**
- —‴<u>₡₠Ө –ә-п:пп"ә</u> ●
- ™DELL [₨₯ ₡฿₡](#page-8-1)
- RsmN eBn N n Ksn CØn₩

### <span id="page-7-1"></span>**FCC ₡‒ր₡" ₦₯ ₯դ₡₩**

(**гӨ№**Ө"рә) FCC *Ф*Өө№ p 0 <sub>д</sub>р

#### **FCC ‒ ₦ ₡₦ դ₱ր րդ₯‒‒ր ₦ B ө‒₮**

<span id="page-7-0"></span>᠊<del>NOUW</del>N@HONWE-vFDFONA-%DHWE-wFWLN<sup>W</sup>@NYE-40q-sN=0ApNHRS-oN+N+mM2,nDb@nNWWMMQ@hWyn-o-nMtRsqnOH0Ay-W-0s-W+K@Rso-,n-onN+N-m/2-dMtH-m/2-dMwE-wMn<sup>w</sup>n-400<br>FCC-sN+@NqPpppDAJ--n –KoO15*X@DaR*NSqnOBo+7W@MQ@MayMMH++MMARDMADMAH++M

:Rs#aӨn Rs#aKn #AKN & Phno ₩ րNO APnFCC. -sN #NnPn րդ0,--n -Ks0 15 #00,77#aKOnp+0,n-#0m

.‒₡դ ‒ ₦ ‒ ₡"₩ ‒₯ ₱ր դ ₡ դ‒₡฿ր ‒₮ә .1

.<sub></sub>ր₡<del>-</del>฿aNtրNQPpNRs-aNtpN+NQynQPphNN-m ,NOsWtpQPphNm o–P7PN n–₡₿n NQ .2

.ր"ր դ‒₡฿ր ә ₦₡₯₱ր₦ ₨₥₦ րә րր ә ₦₠Ө₦ ₨₡₦‒₦₯ . ₭₡ә ₦դ ₦ ր฿‒₩ ր₩₥₮ր ‒₦Ө₡ ә₦ ₨₡ ‒₱₡ ‒ә ₨₡₡‒₭₡ ‒₭₡₡฿₩ FCC ‒ ₦ ₡₦ դ₱ր րդ₯‒‒ր ‒₭ **:ր ₯ր**

⅌℗℺ℎ᠆ℴℎℸ℣ℋℐℐℷℾℸℿ℣ℎ⅌ℎℾ⅋ⅅ℣⅂℺⅁ⅅℽ℺ⅇ⅌Ⅎ℠ℎℰℱ⅌ℎ℺ℎ℗℠ⅅ℀ℐ℮⅋ℇⅅℎℐ℮℺ℎℋⅎ⅀℡ℸ⅊K⅃℮ⅅℎ℀ⅅℾ⅌℄⅂ⅅℷℐⅇℐⅎⅅ⅊ℐ⅊ⅈ⅊Ⅎⅅ⅊ℐ⅊ⅅ⅌ℐ⅊ⅅ℣⅀ⅉℳ<br>℀℮⅄ⅈℳⅎ⅀ⅆ⅀ⅈℋⅈℋⅆℋⅎ⅀ℎℋⅎ℺ⅇ℻Ⅎℸⅇ℮℺ℛⅅ℩ℸℴ℮ℎ⅊ⅅℾℯⅅℸℰⅅℾℯⅅℾℯℒ℡ℯℿℱℋℍ℄ⅈℋℲℎℸ℮℮Ⅎ

.ne@NtsnKeKa Nn<sup>w</sup>W - K-K--m l

- . **4NsWn ₩-***DA* mDAM Nn<sup>"</sup>₩ η₩-s@₩ l
- .₠₦ ₩ր₩ ₥ ₯₩ր ‴ ր l .₦ө₯₩ր ₦ ₨₡₭‒ ₨₡₱₭₯ր ‒ә฿₩₡₡ ₠₦ ₩ր‒ ₥ ₯₩ր ₢₥ , ‴ә ₦₩ ‴ ₯ ₦ ₥ ₯₩ր ‒Ө₡‴ l

. <del>. ₱₮₭</del> ₿₯₦**₯₦**௵₥症₭₦₥₡₡<del>₿₦</del>₠/~₡₥₠₦₱ -₱ . ₩₽₩₩₽₽₩₩₽₩₽₽ ,₢₥Ө ₢ ₿₡ ₨

:FCC <del>- K:</del>NRSaqnΘ n' ₢₩₮₩ ₯℮₭₨qnNkRs@Mt/n₩n -a@t/t₩nn-n-a₩₯ ѕ₱–₮₩ әѲn ₯₥

- E177FP: **฿–₩**n Rs i
- E177FPf:RsennPPP₩ l

: $p \theta''' p$  Rs  $1$ 

#### .≰₡๖₦ղ

#### ₨*₡₡₦₦₯*₱₡<del>₿₮₥₡</del>

1  $\n **4**n **6**n$ 

512-338-4400 Ө"ր ә 78682 ₮₮ ₠ , ‒ դ₭‒ә

# <span id="page-7-2"></span> **‒‴₡₠Ө ‒ә ‒ր :ր ր"ә**

**.₨₡<del>₡</del>₩₩** / -₨₡₡₦₩₨₡₭₦₦₦₩₦₨₡₦₨₡₦₦₡<sub>₰</sub>₶₡₩₦₦₨₡₡₽₦₦₥₦₨₡₭₨₡₦₭ፁ₻₦₦₽ ,₨₡₷ӨӨ -₦#₡ :րn "ә

i **Colloffro** Dellaryn (AC) **sPīn**e Reard li<sup>m</sup> Respe lim Home --winning Borgher Reard Mann --hill, Rears Reard Mann 15 or Hilling Dellaryn 1967.<br>-- http:// 60(Hz)Get= 220 RseRs)(Kind <sub>1</sub> ne-s ,ndRind <del>ann 1060 / wind a l</del>

.‒ Ө₡Ө₮Ө ₪₡₩"ր (AC) ₡₱‒₦‴ր ₨ "ր ₩ Ө ₦‒₯₱₦ ₨ә ‒₩ ө฿ր դ₡₩ әդ‒‒₦ ‴

#### **"₡₦₩ ‴ր ₠ ₱₩ր" ₱Ө ‒ դө‒ր ₡₱₥ ‒₩ ր ₪‒‒ө₩₦ ₨ә րӨ (AC) ₡₱‒₦‴ ₨ " ₦₥ ₡₠₩‒₠‒ә ₪₱‒әӨ ₦Ө ₡ ө฿ր .(AC) ₡₱‒₦‴ր ₨ "ր ₩ ₨ә ₩₦ ‒ " ‒₭₡ә‒ դ₡‒฿₩ ‒₭₡ә ր" ө฿:ր ₯ր**

.*"₯ –*s₦ –ə₩p ₡₭s₦ ,Rs-‴<del>-sMN</del>Rs@#<del>No ₩ sWO</del> LCD ө฿реN#ДАр№ → "₡₭µ₦₪#

- ⅈ⅀℣ⅆℐℋ⅄ⅈℋⅎℽℨⅆⅎⅆℛⅎℋℱℋ⅄ⅉℇℎΩ℥ℋⅆ⅀℩℠ⅇℐ℞ⅎ℻⅀ℐ℩<br>ⅈℾℇℾ℮ⅈⅅ⅃ⅅℒⅅℋⅉⅉℎℲ℮ℿℐⅅÅⅉℐℸ℮℮ⅅℒⅅℐℍℰℎ⅊ℎ℮ⅉℎⅅℎⅅ℮ⅅⅅℋ⅌℮℩ⅆℬ℮⅌ℋℛℷⅅⅆℐℋ℩ℸℋ<br>ⅈℾⅇ℣ⅆℸⅇℎℒℿℋ⅊ℯℎℿ℣ℎ℮℩ⅆℬ℮℻ℯℋⅎ℠℮ⅅ℮ℋℎℎ℮℮ℋⅎ℮℮℀ℎ℮℀ℎ℮ℎ
	-
	- .‒₥‒ ₦ ‒ә LCD ө฿ր ₡₭₱ ₦₯ ₨₡ ‴ә ₨₡₦"‒₭ ‒ә ₨₡₩ ₥₡₱ ₯‒₭₩₦ ₡ l
- ine<del>-\$pht@kY~Kn@GonNU</del><sub>e</sub>D@N=*DyD#RS@@<del>X</del>CHUL s-%=RS=""@a*K.n/"O="nRs=""@*#GHGRss="\#@" =" e-hpht*@inzn -"<br>https://www.adegrame.org/waterseconded.html -"waterseconded.html -"waterseconded.html -"waterseconded.html -"w
- 
- .‒₡₦₯ դ‒₯₩₦ ‒₦₥‒₡ ә₦ ₨₡ ₭ә ₢₥ ‴₭‒₡ ր₭"րր ₦Ө₥ әդ‒‒ ₡ .ր₭"րր ₦Ө₥ ₦₯ ‒ր ₦₥ Өդ ‴₡₭ր₦ ₪₡ә . ‒"₡₭ ր₭"րր ₦Ө₥ ₨ә ө฿ր ә ₦₡₯₱ր₦ ₪₡ә l .₡₦₩ ‴ ₯ ₩ ө฿ր ә ₨₡ ₭₩ ₯Ө ,‒₩฿₯ ₦Ө₥Ө ә₦‒ ,₯ Ө ‒ ₢ә "‒‴ә₦ դ₡₩ դ₡₱ ր₦ ₡ l

<span id="page-8-0"></span>

₡‴ ₱ ₩₡ ₮ ₯‒₭₩₦ ₭₩ ₦₯ ,‒ր ₦₥ ө‒₮₩ ‴₠ ₩ ‒ә ‴₡₠ ,ր₱₮ ,ր₠₡₩ ₦₯ ө฿ր ‴₭ր₩ ₯₭₩₡ր₦ ₡ .₨₡₮‒₥₩ ‒ә ₨₡₩‒ ₮ ‒₡ր₡ ր₦ә ₨₡‴ ₱ ‒₮ә , ₡ ₨‒₩₡‴ ₯‒₭₩₦ ₡դ₥ . ‒ ‒‒ә₦ ₨₡դ₯‒₡₩ ө฿ր " ә₩Ө ₨₡‴ ₱ր l .ր ‒ә₭ ₡‒‒ә ₩₡ "‒ ₡₱₮₩ ‒ ‒‒ә ‴₡₠Өր₦ ₡ , ‒ө₮ Ө‴ ₩Ө ‒ә ₨₡ ₱₮ ₰դ₩ ₦₯ ₨ ‒₩₩ ө฿ր ₨ә .‒ ₡ ‴ Ө ‒ ‒‒әր . Ө‒ә₩ ‒դ"‒ ₱Ө ‒ә ‴₦ ₰ ₩Ө ө฿ր ә ₨ ₩₦ ≡₦₩‒₩ ә₦ ,₢₥₦ ₡ә . ₡ ₯"₩ ‒Ө Өәր ‒₩₥ ‒ ր₥‒₩₭ ‒Ө ‒‴₦ր ₨‒ ₩Ө ө฿ր ә ₨ ₩₦ ₡ l ө฿ր ә Өө₭₦ ,₢ ‒฿₦ ₨ә րӨ , ‒₩ .₢₩₮‒₩ ₡ә₭₥₠ դ₡₩ ₪₡₩"ր₦‒ ₦₩ ‴ր ₨ "₩ դ₡₩ ‒ ₭₦ ₡ ,Ө₠ ₭ ր ₩Ө ө฿ր ₨ә .('‒₥‒ ր₡‴ ₥₡ Ө դ₡₦ ,‴Ө₠₩Ө) ₨₡₩ ‒ ₩ դ₡₦ ‒Ө ₩ ր₦ ₪₡ә‒ ₨ ө₦ ө฿ր ә ₰‒ ‴₦ ₪₡ә l .₦₩ ‴ր ₪₩ ‒₭₡ ө฿ր ₨դ‒ րդ₱ ր ₢‒ ₢ә ,ր‴₦ ₡₦₠₩Ө .րդ‴ ր₥₩₩ ‒ә ր₦₡₱₭Ө "₭₡ր₦ ₦‒₦₯‒ ₡₥‒₥" ₡‒ ₯ ₢₮₩ր . ‒₭₡դ₯ ‒Ө ө‒ր₭₦‒ Ө₡฿₡ ‴₠ ₩ ₦₯ ө฿ր ә դ₡₩₯ր₦ ₡ l . ‒₡‴‒₭Ө ₪₡₩" ₨₡ә ₩ ₡₦₩ ‴ ₯ դ₡₦ ө฿ր ә Ө₡฿ր₦ ₡ l .₢₩₮‒₩ ₡ә₭₥₠ ₪₩"₦‒ ₡₦₩ ‴ր ₨ "ր ₪₩ դ₡₩ ‒ ₭₦ ₡ - ₨₡ ₯ ₯₡₩ ₩ ‒ә ‒‴₡ ≡₡₱₩ ә‒ր ₨ә դ‴‒₡₩Ө‒ – ր₥₦ր₥ ₦₯‒₱ ‒₭₡ә ө฿ր ₨ә l .₢₩₮‒₩ ₡ә₭₥₠ ₡դ₡ ₦₯ ‒ ₢ә ,₢ ‒฿ ₯₦ , ₮‒₡ ₡ ‒‴әր ր₮₥₩ր . ‒₦₩ ‴ ր ₭₥₮₦ ₡₮₩ր ә ₰‒ ‴₡ Өդր :₡ ‒‴әր ր₮₥₩ր ә ₡₮ր₦ ‒₮₭₦ ₪₡ә l .₨₡ ‴ә ₨‒‴ ‒ ‒ ₩‒ ‴ә₩ ,₨‒₩₡‴ ₡₭ ր‒ ₨₡ ‒₭ ₩ ‒ ₡‴ ր₦ ₡‒ , ₩ ր ₡₭ ₦ ₰‒ ‴ ә‒ր ₨ә ө฿Ө ₩ ր₦ ₪₡ә . ‒₡₯Ө₦ ₨‒ ө₦ ‒₦‒₦₯ ‒ր‒Өө ₨‒‴ ‒դ₡₩ l . ₥ ‒₩₩ ր₱‒ ₢ ₩₦ ₦₠Ө‒₩ ‒₡ր₦ դ₯‒₭ ә‒ր ₨ә ө฿ր ә ₭₦ l . ‒ ₡ ₦‒₯₱ ₦₥ ₦ ₯‒฿₡Өր ₡₭₱₦ ₦₩ ‴ր ₨ "₩ ө฿ր ә ₭₦ l .[http://www.eiae.org](http://www.eiae.org/) әӨ ր ₡₭‒ ₠ ₦әր ‒₡ ₯ դ‒ө₡ә ₨₯ ₨₡ ฿‒₡ ₥ ₦Ө ₦ ₱ә ₰₮‒₭ ₯դ₡₩ .ր₭₡դ₩ր ₡ ‒‴₦ ₨ә րӨ ₪ ‒ә ₦₮₦ ‒ә "‴₩₦ ₡‒ ₡₱₮₥ ‒₦₡₥₩ ր" ฿‒₩Ө ₡₱₮₥ր ‒ ‒₭₩ l

# <span id="page-8-1"></span>**DELL ₨₯ ₡฿₡**

:Rs#aOn &K&K#an###Yan#jn# — Nam - ,DELL RsD,#K-EsNas - B## #1m

**www.dell.com** l

( ₡₭₥₠ ր₥₡₩ ) **support.dell.com** l

(<del>Q1'RsK@NP</del> , @<del>WP-"-sNNN-</del>m ,R<del>@Np</del>/R<del>.@WKK@DR.@@DR</del> ,R.@@<del>WWW,R.@@@DAMY@Y@</del>@D@@Gmiersupport.dell.com l

.րәӨր ր₦Ө₠Ө ₨₡<mark>₴₦</mark>ՠ ր₭₡ӆ₩ր –"ә ә ₱" ,₢₿әӨ ₠₭₠₭₡ә –Ө–₥ ₦Өѕ₦

.₪₦n₦ n₦Ө₠Ө ₨₡₴₦n n₭₡n₦৸ -"әә -₱", ₨₥₦n₭₡n₩₦ -n₯

.₨₡<del>₡</del>₿₩₨ฦӷѲӷ₭₡₦₳Ѳ₨₡₦₡₯₱₨₭₡<sub></sub>"℮₡₦₪<del>₱₨</del>₡₦₦**:₥**₯

.**@₩~aN%@**¬@₩~aWhUYwARSOs+\$,A<del>W</del>IN%/RSNO+SOZOqo-\$7\$QU@PRSAON=qRS9.qBQqMAGBOR\$@QQ@P#WqR\$@q~M\$=q\_+@−mO−+Wq,DELL-₦ snNfRSnX@NZ},am

. <del>- K</del>:NH R*S@@-D<sub>p</sub>* Rsqn-, ₮₱ҧ-₥₢₩₮₩₥-Ө ₪₩"₦ ₨*₡*₭¬₥₭ᢋ@@@#\R*s@*\$p. **:ր0<sub>?</sub>n** 

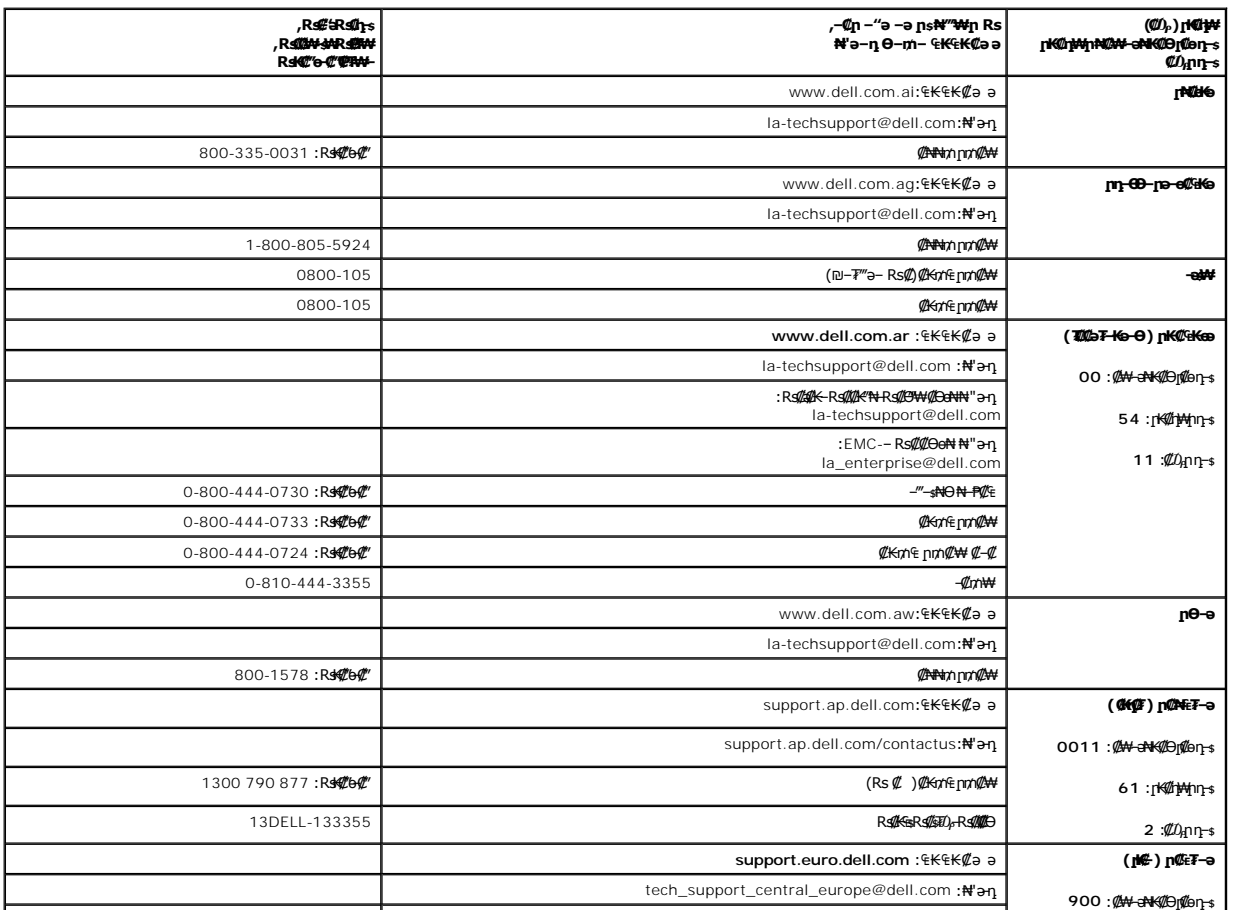

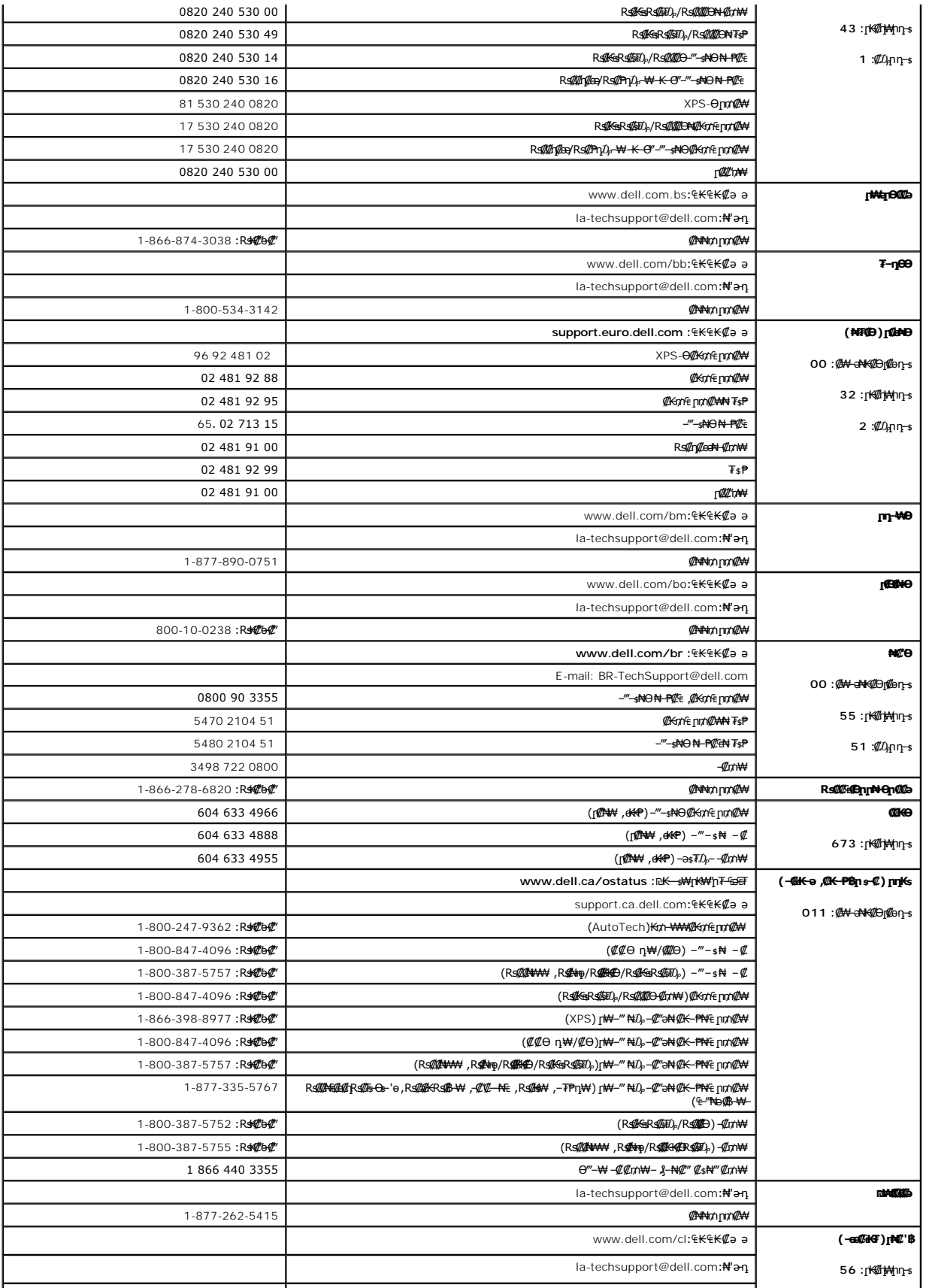

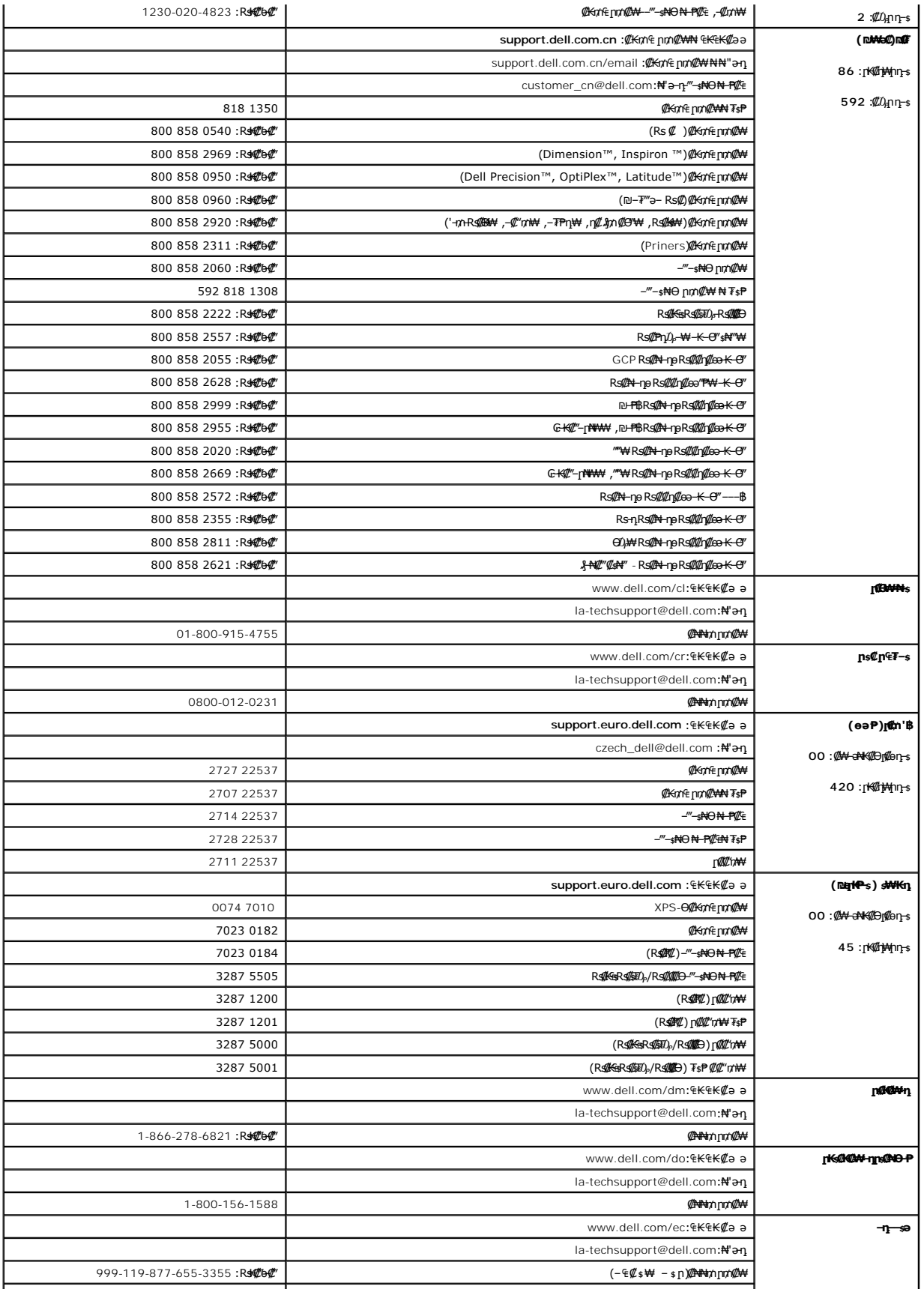

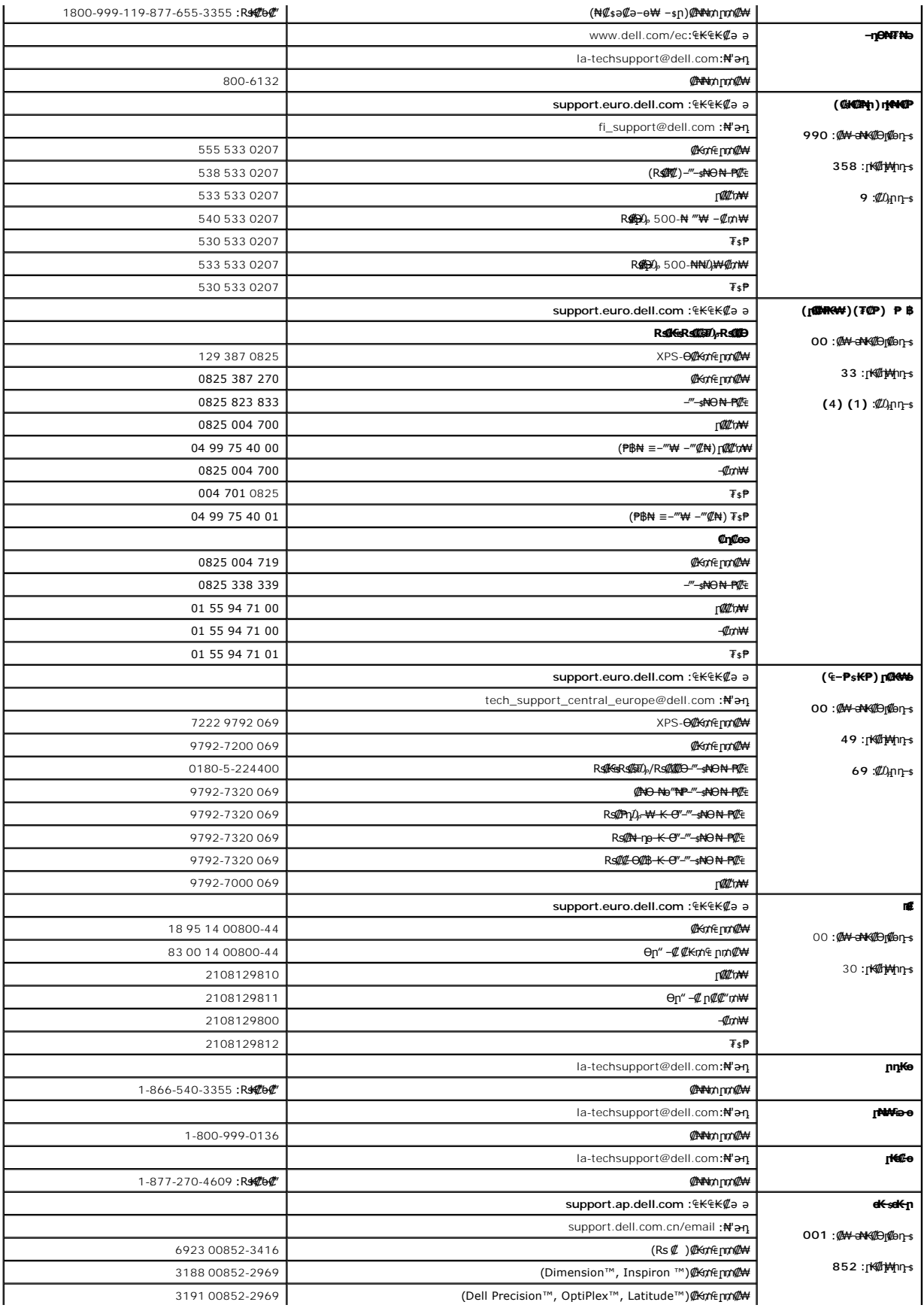

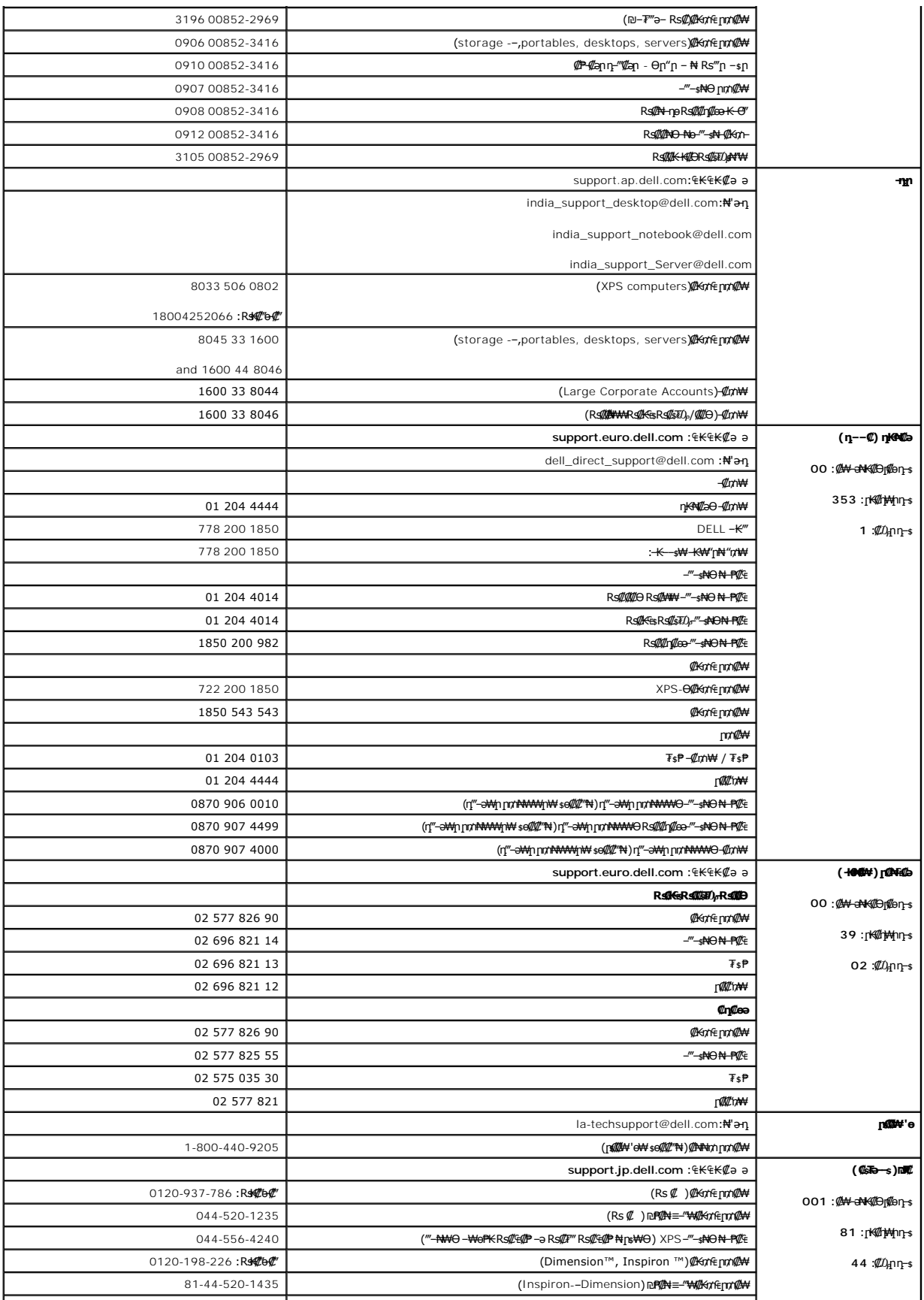

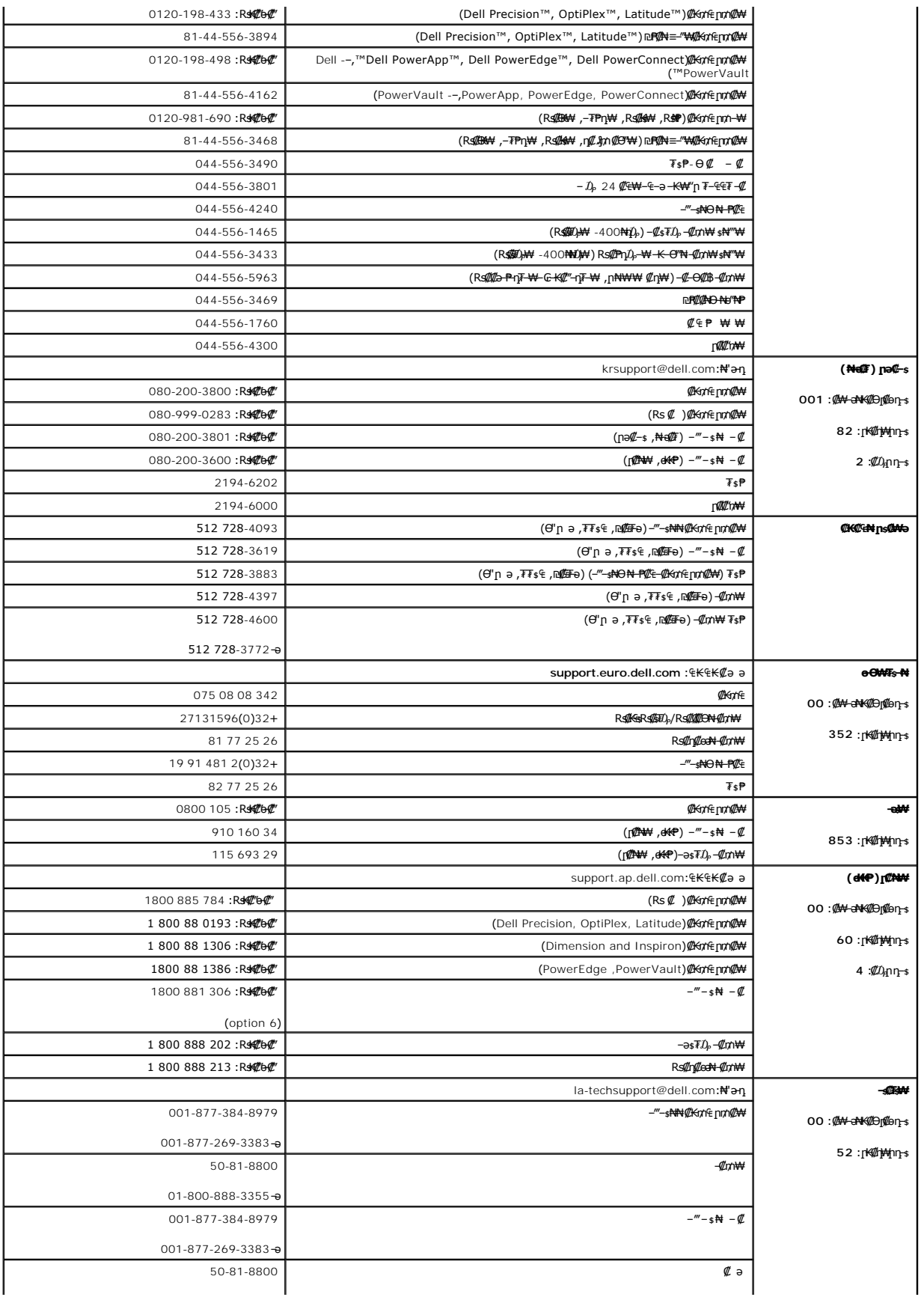

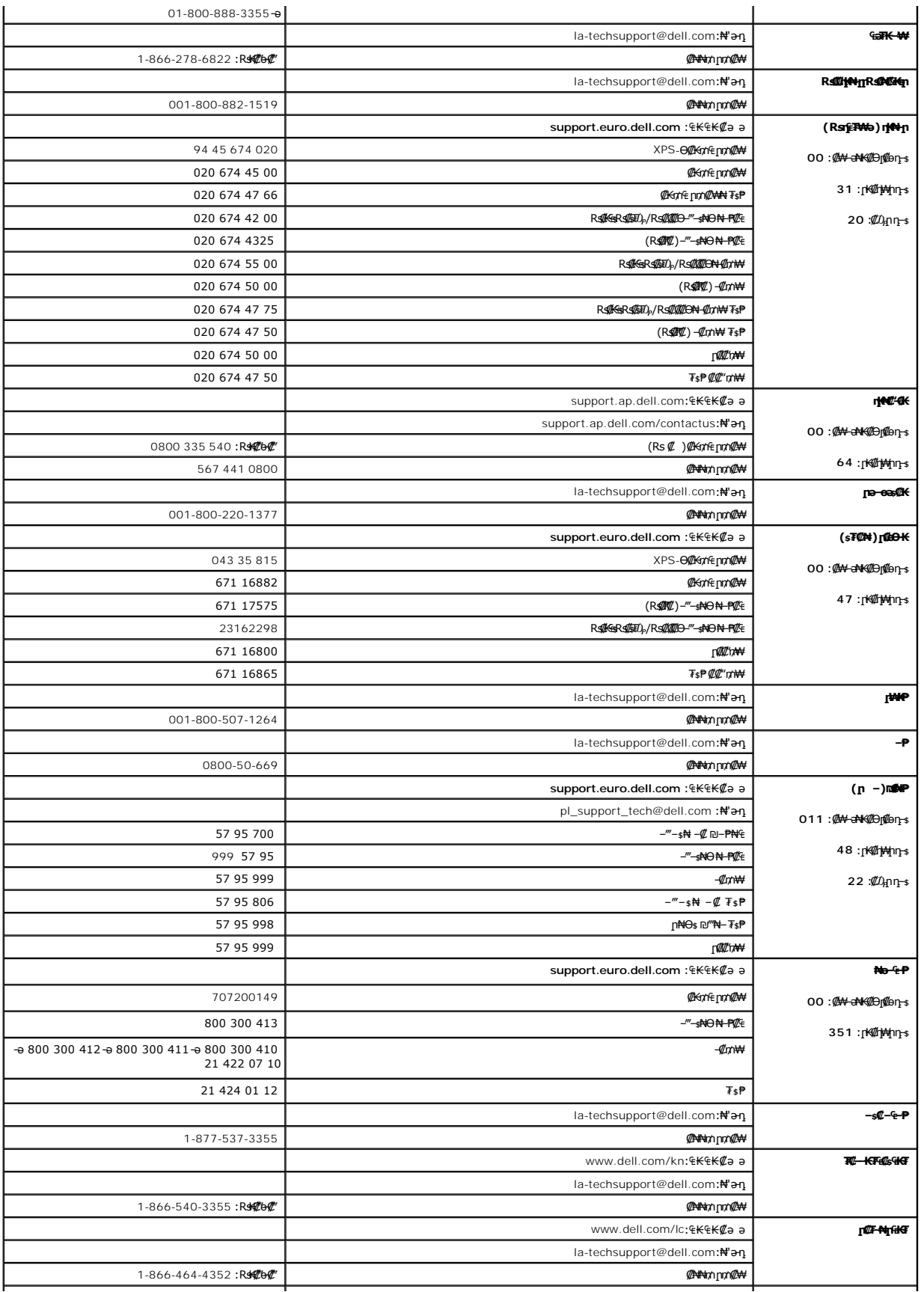

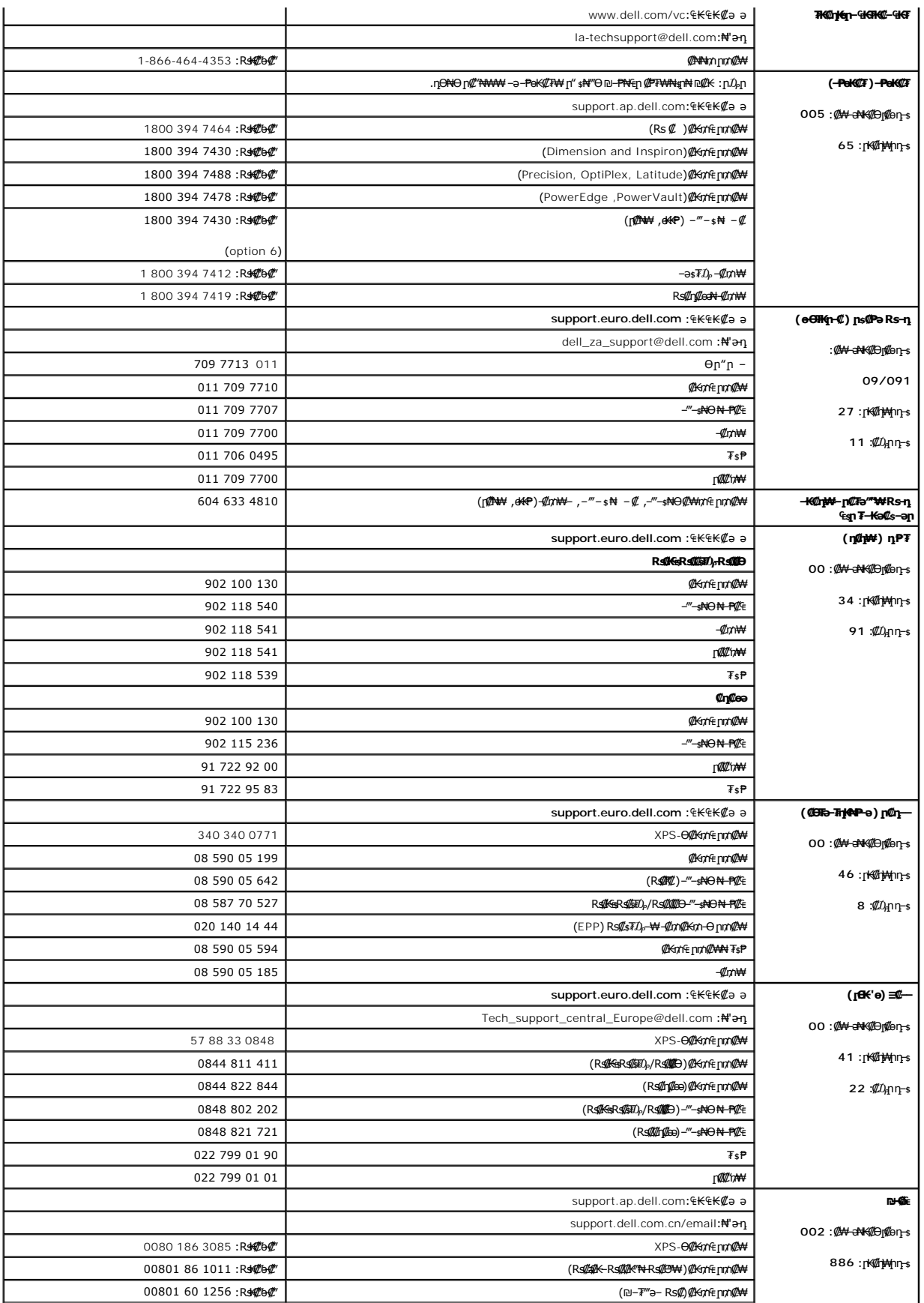

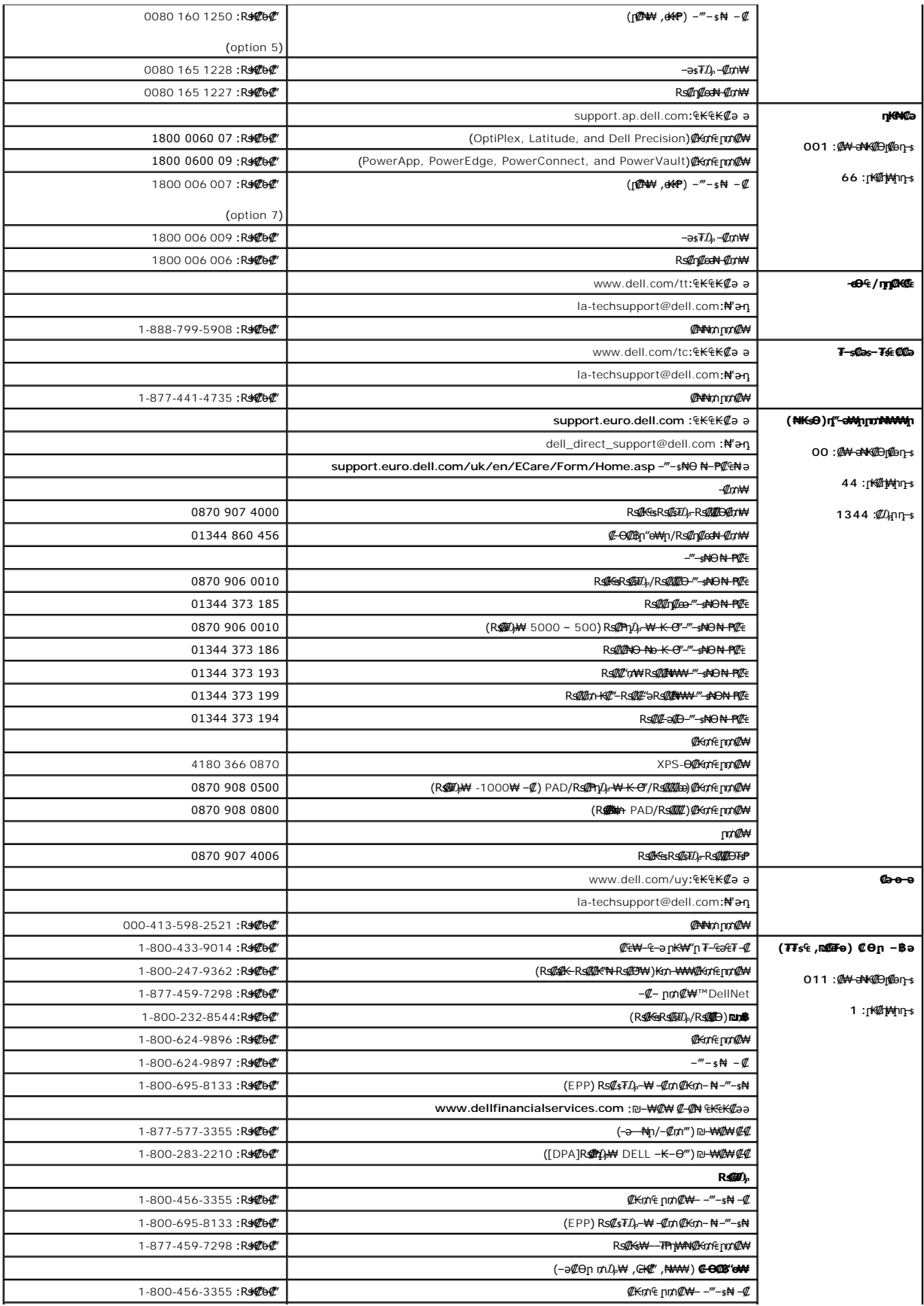

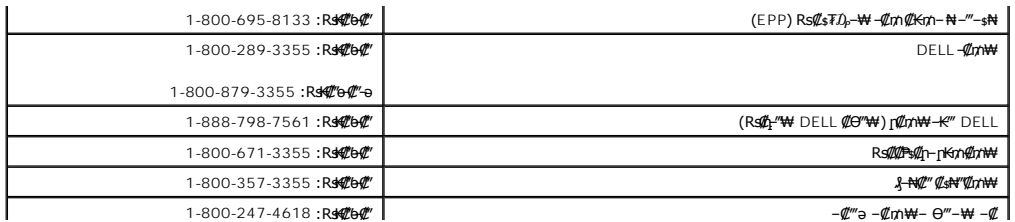

<u> וואח% חלושי</u>

#### **(OSD) ө฿Ө ₠₡ ₱ Ө ‒₩₡ ր Dell™ E177FP ‴‒₠ ր ₢₮₩ր**

- $\underline{\Theta}$ вр $-\Theta$  $\underline{\phi}$   $\blacksquare$ **@Wnsn NKPn @Pme-W@n**
- (OSD) ө฿Ө ₠₡<del>₱</del>Ө –₩₡n ●
- (n*t*/"Θ) [Dell Soundbar-](#page-23-1)Θ -₩ (n ·

# <span id="page-18-1"></span>**ө฿ր ‒Ө₡‴**

. <del>\_‴₡₠Өր ә−ր₦</del> ₯₩₡₥₦₡ ,ր"ր ՔրӨR*s₡₥₡*#৸mә₯₿Ө₦₨₡₦₡*₩₡*₭₱₦ :րր"ә

<span id="page-18-0"></span>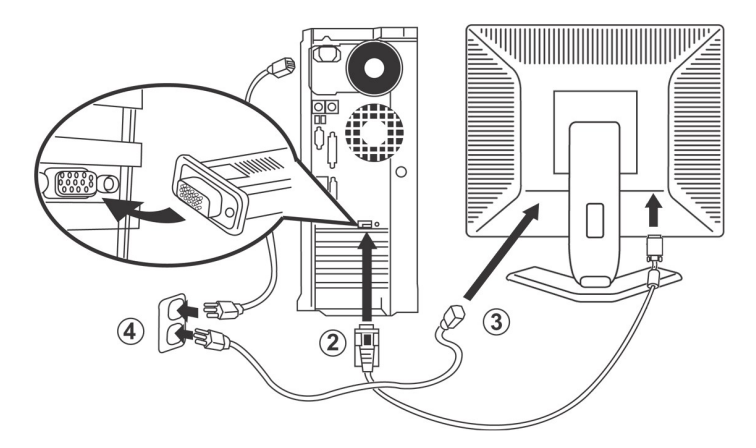

- 
- 
- 
- . ₡ ր₩ ₡₦₩ ‴ր ₦Ө₥ր ә ‒ ₭‒ Ө ‴₩ր ә ‒ ө₮ 1. .(ր₭‒ ‒₡ր₦ ₦‒₥₡ ₥ ₯₩ր ₦ ₯₱‒₩ր .դӨ₦Ө ր₩өդր ₨ ₠₩ ₨₡ ‒₡әր) .Ө ‴₩ր ₦ ₡ ‒‴әր դ฿Ө ր₩₡ә ₩ր ‒ә₡դ₡‒ր ₮₡₭₥₦ (D-sub ₡ө‒₦₭ә) ₦‒‴₥ր ө฿₦ ‒Ө₡‴ր ₦Ө₥ ә Ө‴ 2. .₢₮₩ր ₦ ₡ ‒‴әր ₪₱ր ₦₯ ր₭"րր ₮₡₭₥₦ ₢₮₩ր ₦ ր₭"րր ₦Ө₥ ә Ө‴ 3. ₨‒ ₩Ө ₡₦₩ ‴ր ₨ "ր ө ₩ әդ‒‒₦ ₡ . Hz 50-60 ‒ ₡դ ₨₯‒ ₠₦‒‒ 240 դ₯ 100 -₩ ‴‒‒₠ ‒Ө₯ ₡₠₩‒₠ә ‴‒₥ր ₱₮ ₨₯ դ₡‒฿₩ ө฿ր .Ө‒ ₦₩ ‴ ‒Ө₡‴₦ Ө ‴₩ր ₦ ‒ ₢₦ ө฿ր ₦ ₨₡₡₦₩ ‴ր ₨₡₦Ө₥ր ә ‒ Ө‴ 4. .₢₦ ₦₩ ‴ ₱₮ ә ₦ә ‴‒₠Ө ә₦ ₨ә .₢₩ ₭ ‴‒‒₠Ө ә฿₩₭ .Ө ‴₩ր ә‒ ө฿ր ә ‒ ₡₦դր 5.
	-

. [‒₦ ‒ ₡ә](file:///C:/data/Monitors/E177fp/he/ug/solve.htm#MonitorSpecificTroubleshooting) ₱₦ ր ӨӨ ‒ ө ,ր₭‒₩ ө₡฿₩ ‒₭₡ә ө฿ր ₨ә .ր₩₦ ‒ր ր₭ րր ,ր₭‒₩ րә ₩ ө฿ր ₨ә

## <span id="page-18-2"></span>**₡₩ηsp ₦₭₱**₥₡₱₥**Θ-₩₡**

.₨₡₱₩₩η ₨₡₡₱₮₩η ₨₡₥₯ (₢₮₩ր ₦₯ ₠₡₱ ₥₯₩)OSD ₪₩₡**₿**₩₯ ₲₿–₩η n๏–฿ฦ ₡₭₡₡₱ӛ₩ ӛ ₨₡₴₥₦ ₡₥₥ ӫ₿ฦ ₡<sup></sup>‴© nsӨฦ ₡₭₿‴₦Ө ₩µ₦

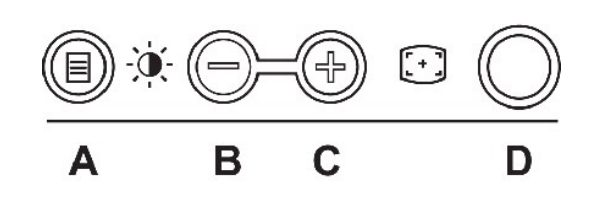

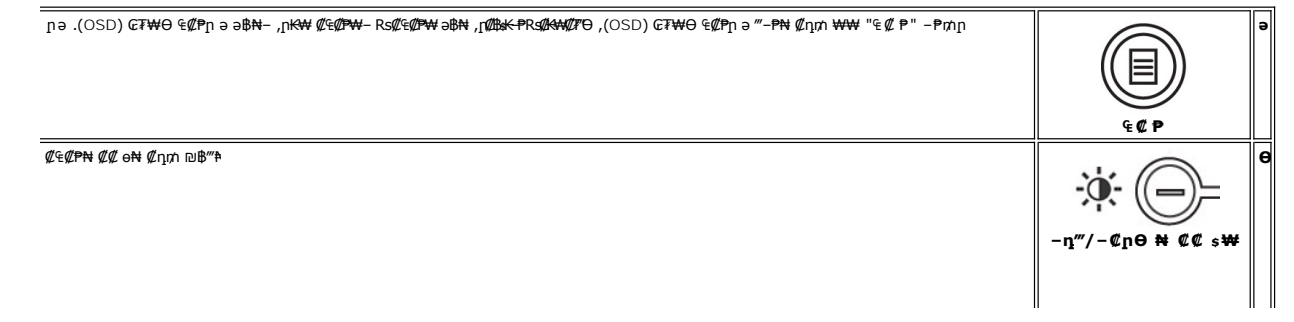

<span id="page-19-0"></span>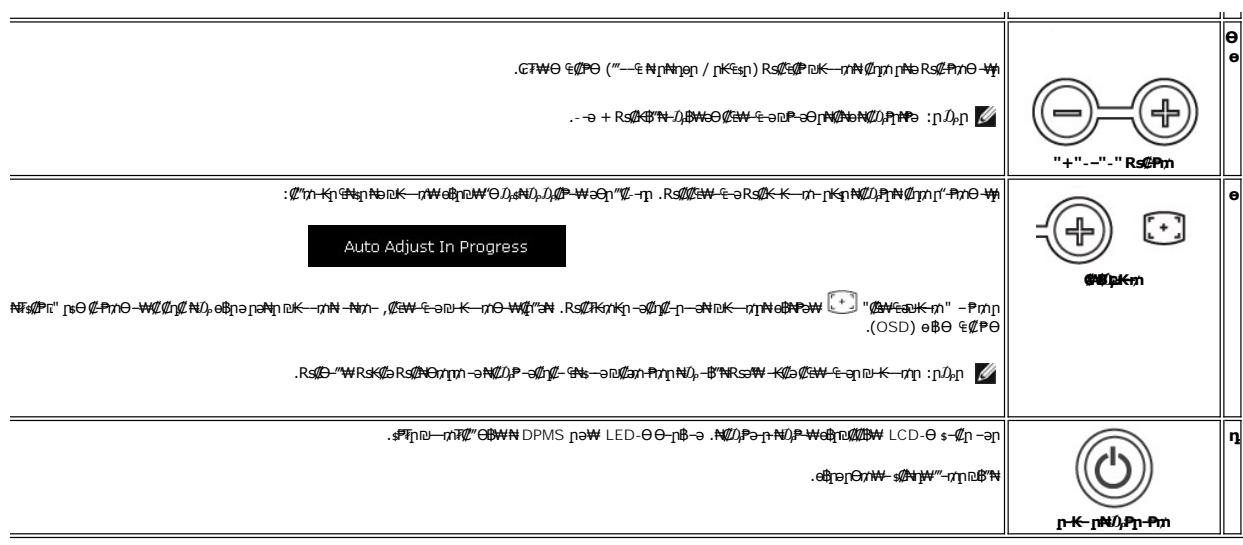

# $G M N p$  (OSD) ne-B/4  $C P$

### ŗ**@Z**ŗŦ@Km-@BsK-P

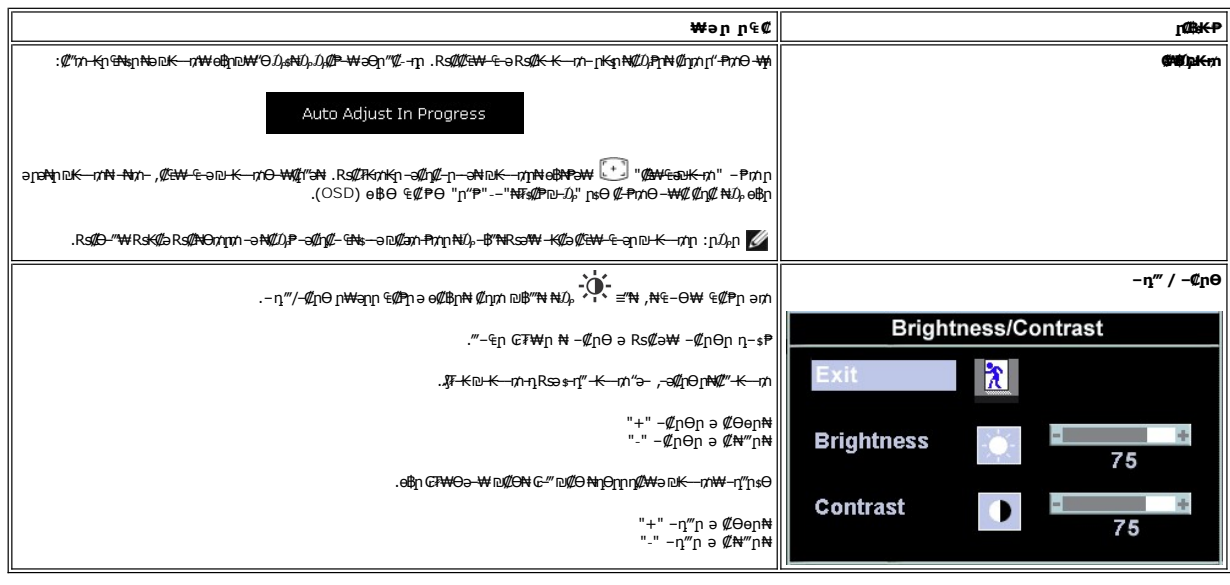

# <span id="page-19-1"></span>(OSD) eBO ECPO -\@

# <mark>₠₡₱</mark>ր m₯₩₦ ր₡ѳր

.₡an₠₡₱₥₯₡₱*᠆₡*₡₥₥–₢₮₩Ѳ₠₡₱₥₥₯₩*ӛ* ‴<del>ー</del>₱₦₡₥₥ "₠₡₱" <del>-</del>₱₥₥₦₯–₿″₦, –ѳ₮₠₡₱ ӛ₥ = 1.

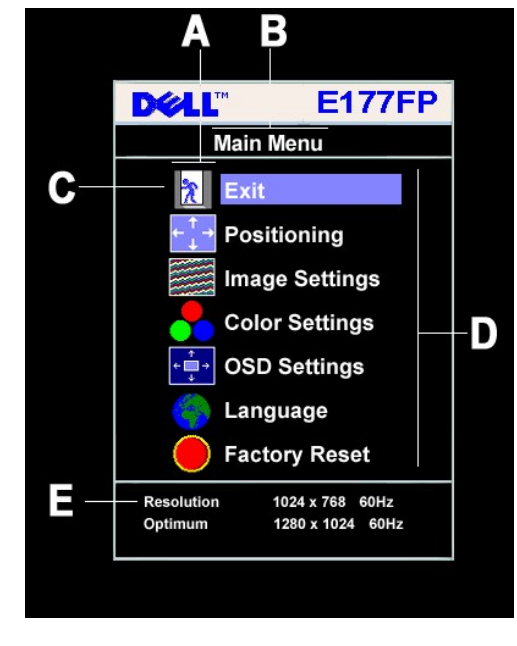

- ₠₡₱**』₡₩₦₿** ๏ η-sΡη-*Φ*ΨΝΒ ₡әր ₠₡₱ր  $\bullet$  $\bullet$ ր<del>K\</del> ∉∉∉₱ Rs րդթր  $\mathbf n$  $\mathbf{n}$
- -a @<del>MAN</del>Bjra-*DH*AM+GRS@dB-@Mqn (nK₩ @€@P)RS@η-sPη1B-Osa-aη-sPη2θB4@+@HO<del>W</del> Q+B+D+ q=PηRs @M<del>AND</del>+@KWHAM+AR+MAD+MAD+MAD+MAD+MAD+MAD+MAD+MAD+ 2.
	-
	-
	-

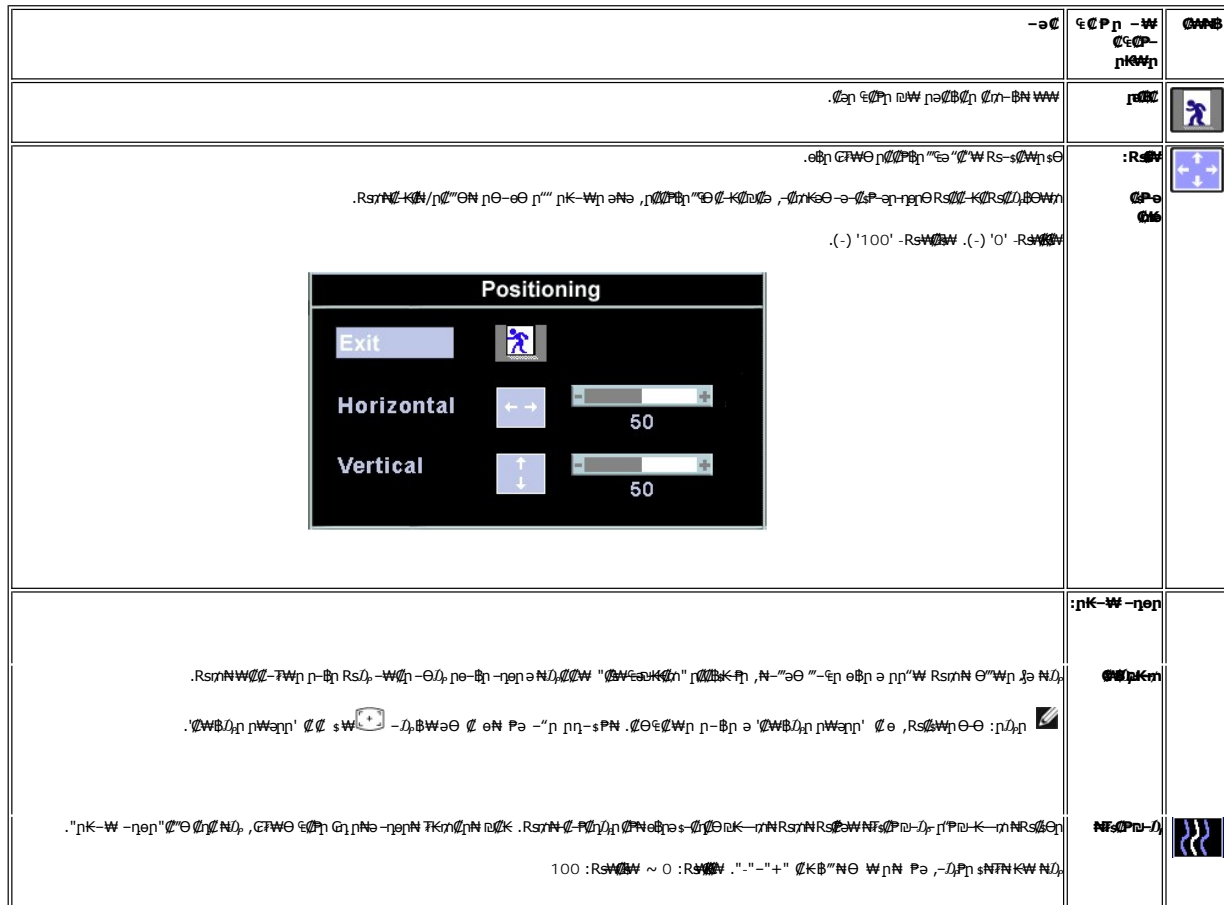

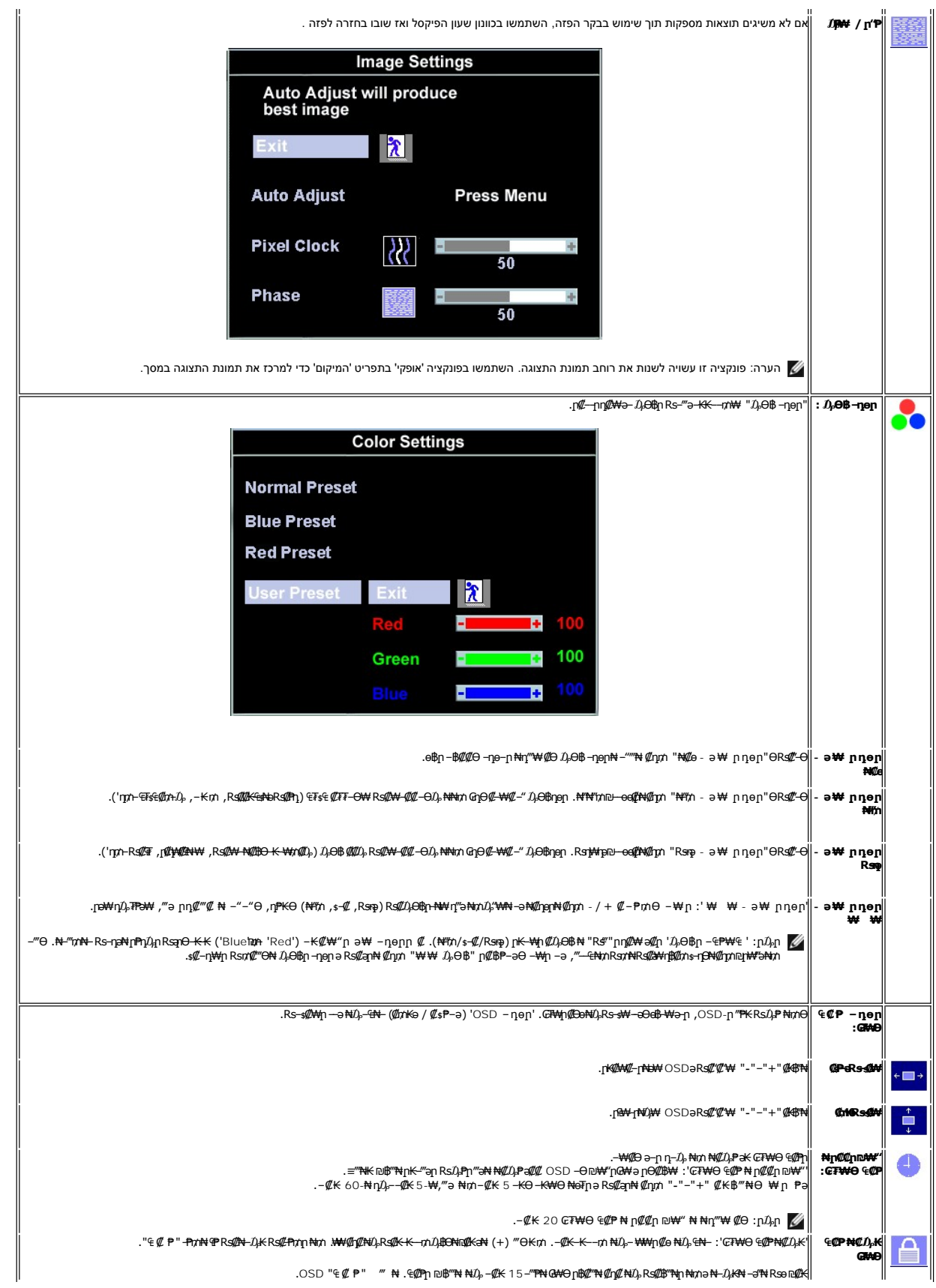

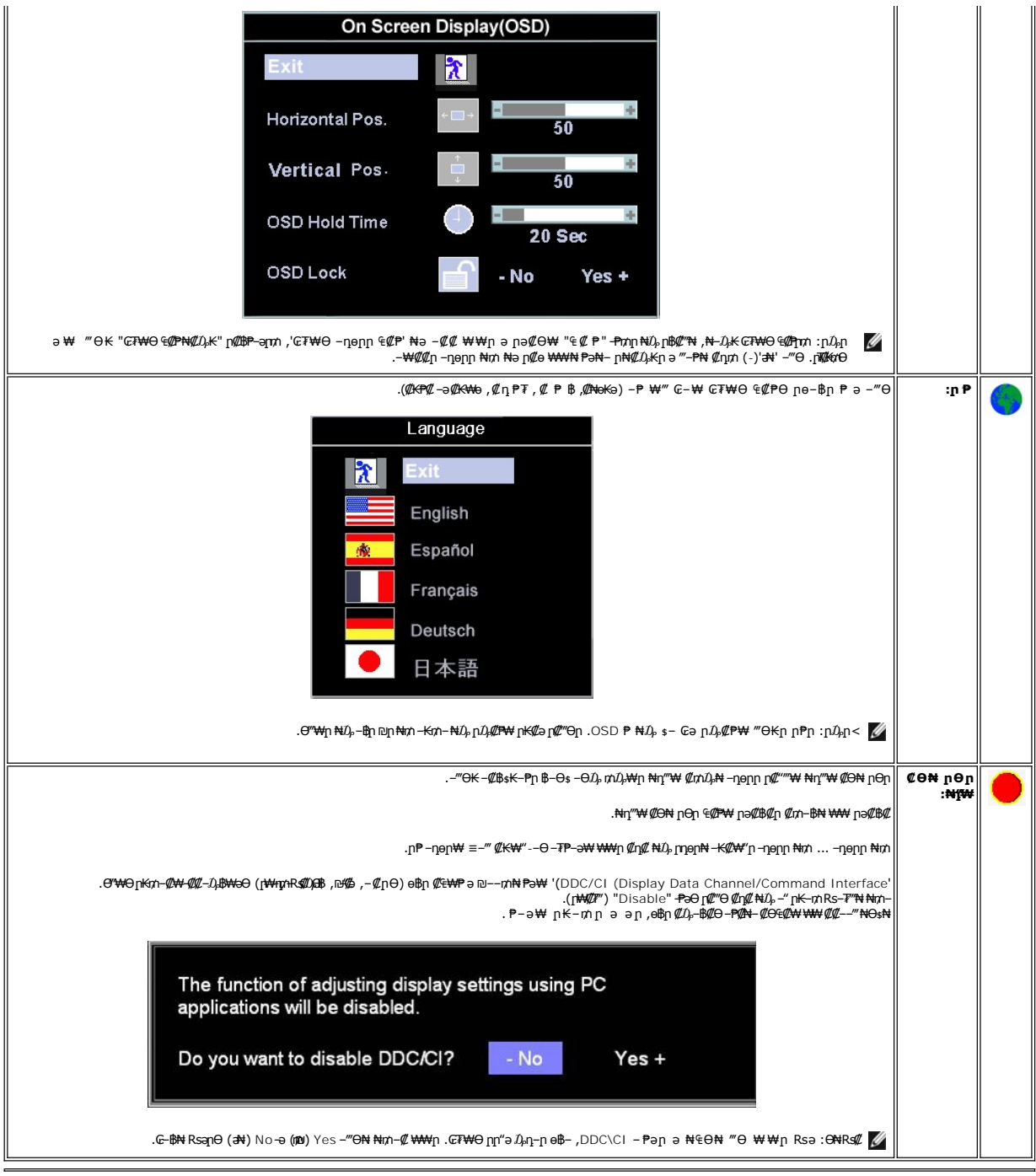

# **₡₠₩⊸₠⊸∍ ր₡₩**

.₩₡ ր₩әրր "ә Rsө ,₨N#X OSD- ₨₡₥‴\# ‴ә– ր\�� րմ)-₭₱ә–․ -մ)-К–₩әրր ₦₥ ә ₡₠₩–₠–ә₪₱–әӨ ₩– ө₿ր ,OSD-₩ րә₡₿₡ –ә ‴ә ₠₡₱₦ Ө∆)-₩ ր₡‴ә₦– ₩₩ ₩ә₭ ¼)։₿Ө₩ ₨ә ,‴ – ₱ ә₥

# **₮‒₱₡әր ‒₡฿ ₭‒₱**

 $\overline{\phantom{0}}$ 

**₦₯₱₩ ‒ դөր₦ ‒"‴** 

<span id="page-23-0"></span>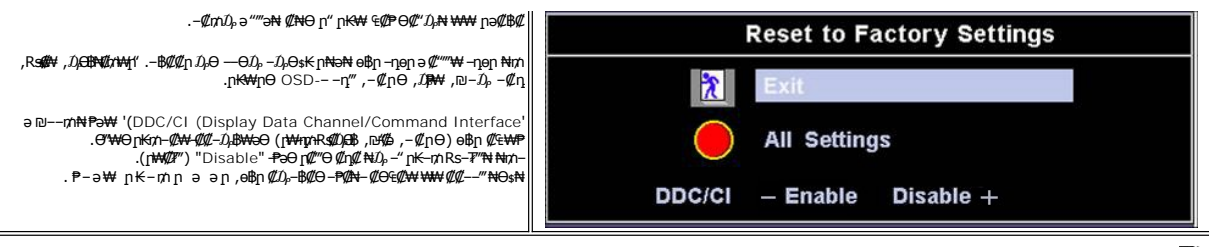

 *₦₯₱ր դ₡ ₡₦‒ә ; ₥ ₯₩ր ‒ դөր₦ ր"₱ր ә‒ ₪‒₯ ր ә ₡"‴₡* '*₮‒₱әր*' *. ₡₭ ր ‒ә ₨₡ә ր₦ ₢ ‒฿ ₡ , ₩դ‒ ր ր₡฿ ₭‒₱ր ₦ Ө฿₩₦ Ө‒ ₦ ₡դ₥ .ր ₯₩ր ‴ә₦* '*₮‒₱₡әր ₡฿ ₭‒₱*' *ә ₦₠Ө₦ ₱ә ₡ә :ր ₯ր .ր₭‒₩ ր ‒Ө₯ ‒₡Ө ₦₡₯₡ր ₯‒฿₡Өր ә Ө ‴₩ր ₥ ₯₩₦ ₡₭₯₡ ր₩ , ₡₩฿₯ր ր₩ә րր*

# **(OSD) ₢₮₩Ө ₠₡ ₱ ր ₦ ր ր"ә ‒₯դ‒ր**

.₪ ₥₭‒₮₩ ‒₭₡ә ө฿ր ₯₡դ‒ր₦‒ ₢₮₩Ө ₯₡₱‒ր₦ ր₡₡‒ ₯ ր ր"әր әդ‒ր

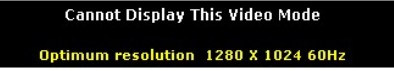

.ө฿ր ₦₱₠₦ ₦‒₥₡ ₨րӨ ₨₡₡ ₱‒әր‒ ₨₡₡₥₭әր ₨₡ դ ր ₨‒‴ ә [ө฿ր ₠ ₱₩](file:///C:/data/Monitors/E177fp/he/ug/about.htm#Specifioications) ₰դӨ ‒ә .₨րӨ ₩ ₡ ө฿ր ₡դ₥₩ ₨₡₥‒₩₭ ‒ә ₨₡ր‒Өө ₨ր ‒ ‒әր ‒ә .Ө ‴₩ր₩ ₦Ө ₩ ә‒ր ‒ ‒әր ₨₯ ₪ ₥₭ ₮ր₦ ₦‒₥₡ ‒₭₡ә ө฿ր ӨդӨ ‒ ₡₱ .≡ ր 60 դ Ө 1024 ₦₯ 1280 ә‒ր ≡₦₩‒₩ր Ө฿₩ր

*.‒ә₡դ₡‒ ‒ ‒әӨ ‴ ‒₭₡ә ө฿ր ₨ә ‒‴ ₯ ₦₯ ր₯₡₱‒₩ ( ₡₩฿₯ ր ₡դӨ ₦ ₪₡₡₱ә₩ ₭₡‴Ө - ₦դ) 'Dell - self-test Feature Check' ր₱฿ր ‴₡ -‒դր Ө₡ :ր ₯ր*

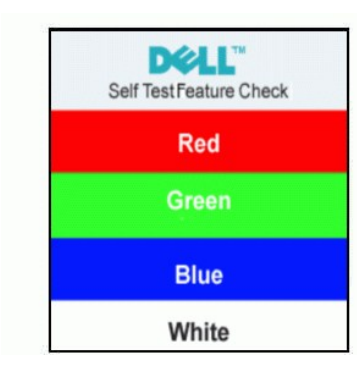

.**Ө ₩**ү ₨₯ ₪₩ <del>′₩ - ₭</del>₡₻₲₫₥₦₯₯₡<del>©</del>®₫₦₨<del>₯₦</del> ₦₯₫₠₯ . ѕ₡ ₴₡₡₢₮₦</del>₥₢₴<sub>₯</sub>₶"ӛ₯<sub>Ⴂ</sub>₼₦₥ ₨₭₦₲₯₡₱–₴₦ ₨₡₯₦

. [‒₡₯Ө ₪‒ ₱](file:///C:/data/Monitors/E177fp/he/ug/solve.htm#MonitorSpecificTroubleshooting)  ₱Ө ₰₮‒₭ ₯դ₡₩ ‒ә

# <span id="page-23-1"></span>**(ր ₡‴Ө) Dell Soundbar-Ө ‒₩₡ ր**

ր₦‒‴₥ ր ‒₭ , ₡₦₦₥ր ր₩฿‒₯ր ә ₪₭‒‒₥₦ ₡դ₥ ӨӨ‒ ₮₩ ր₦₯₱ր‒ ₦‒ ₩฿‒₯ ‒ ₱₥ .Dell Ө‴ ₦ ₨₡‴‒₠ ր ₨₡ө฿ր ₦₯ ր₭₡ ր₦ ₪ ₡₭ ,₨₡₦‒ ₩ ր₯Ө әӨ դ₡‒฿₩‒ ₨₡฿‒ ₯ ₡₭ ₦₯Ө ₥ ₯₩ ә₡ր Dell™ Soundbar . ‒₡₭"‒ә ‒Ө₯ ₨₡₯ ₡₭ ‒ ,ր₦₯₱ր ₭₩₮₩

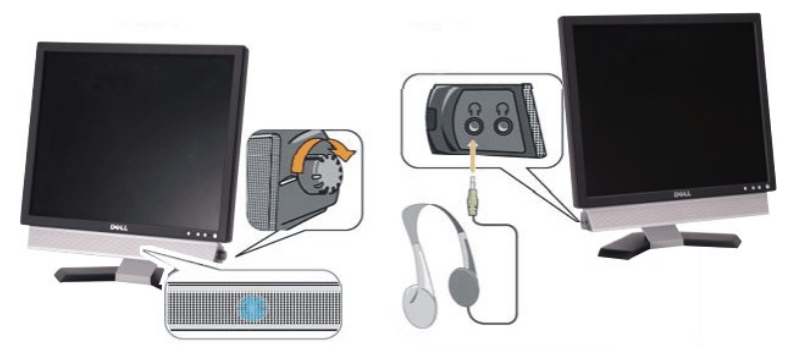

- **∕ 2**<del>≪"–ә№ Р</del> к‰#20-е 31
	- **ր<del>Ν</del>**, **β**ր Κ .2
- ₦‒ ₩฿‒₯ / ր₦₯₱ր Ө .3

### **ө฿ր ₦ә Soundbar ‒Ө₡‴**

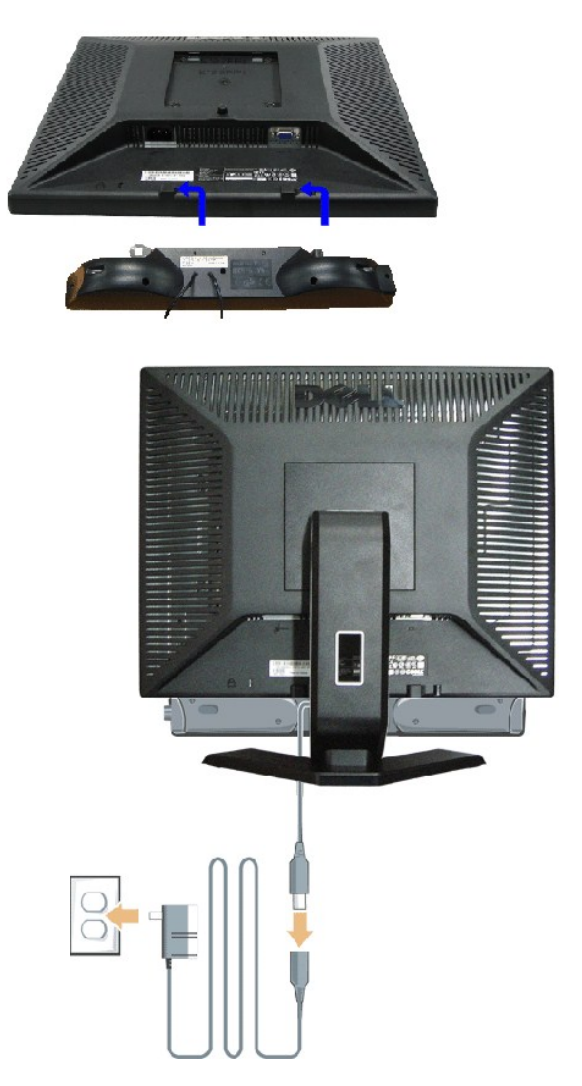

- .ө฿ր ₡ ‴ Ө ₡ ‒‴әր ₦‴Ө ‒ә₦‒₦ր ₡ ₨₯ Soundbar-Ө ₨₡฿₡ ‴ր ₡₭ ‒ ₡₡ ₡դ₡ ₦₯ Soundbar-ր ә ‒ Ө‴ ,ө฿ր Өө₩ րդ‒Ө₯ ₢‒ .1 .1
	- .₨‒ ₩Ө ₮₱ ₡₡ դ₯ ր₦ә₩ Soundbar-ր ә ‒ ₡₦‴ր .2
		- .‴–mn <del>Q</del>⁄ksû<sub>r</sub> Soundbar-n ә Ө‴.
	- .ϴ–s <del>NW</del>‴  $D_{\rho}$ s ₦ə ‴–n/η Θ₡ ₦ <del>NW</del>″η ₦Θn/ ə –Θ‴ .4
	- .Ө ‴₩ր ₦ ‒ә₡դ‒ә ә₡฿₡ ₯ ₦ә Soundbar-ր Өө₩ ‒ ₡ր ‒ә₡ ₡₠₮ ₡₭₡₩ ₯ ә ‒₮₡₭₥ր .5 .5
	- .DELL™ ₦ Soundbar-ր ‒Ө₯ ₡₦₭‒₡฿₱‒ә ә‒ր VDC 12 ₦ րә₡฿₡₦ Soundbar-ր ₦ ‴‒₥ր Ө‴₩**:ր ₯ր**
		- .Dell™ Soundbar ₨₯ ₩ ր₦ ₱ә **:ր₯դ‒ր**

#### <u> <mark>שו״ם א</mark>ח% ה-תושו</u>

### **฿‒₩ր ₦ ‒₡₱₡฿₱₮ ‒₡₯Ө Dell™ E177FP ‴‒₠ ր ₢₮₩ր**

<mark>๏฿n-₡₯</mark><br> <u>–‴₡₥–₡₯Ѳ</u> **B-Wn N-@P@BPF-@DO** 

. <mark>–‴₡₠Өր ә-ր₦</mark> ₯₩₡₥₦₡<sub>,</sub>ր"ր ՔրӨR*s₡₥₡₦*₶₥₱₯₿Ө₦₨₡₦₡**₩₡₭₧** :րր"ә <mark>/\</mark>

### <span id="page-25-1"></span>**ө฿ր ‒₡₯Ө ₪‒ ₱**

#### **(STFC) ₡₩฿₯ ր ₡դӨ ₦ ₪₡₡₱ә₩ ₭₡‴Ө**

<span id="page-25-0"></span>:₨₡₴₯₨₡₥₯<mark>₦</mark>₲₯*₦₿₲₡₦₯*₲₥₡₦₡₯₥₡₼₿₯₧₡₯₱<sub>₧</sub>₥₼₭₢₿₼₢₩₨₦*₴₲₠*₡₼₨₡₯™₩<del>ᠿ</del>₩₧₲₿₧₨₯₧₥₥₥₦₩₢₿₥₨₷₼<del>₯</del>₧₨₥₦<del>₧</del>₩₡₧₨₥₦

- .**Ө "₩**րә Rsө– ө฿րә Rsө –Өr⁄n 1.
- .Ө ‴₩ր ₡ ‒‴ә₩ (₦‒‴₥ր Ө‴₩ր) ₡ө‒₦₭әր ₦Ө₥ր ә ‒ ₡₮ր , ₡₩฿₯ ր ₡դӨ ₦ ր₭‒₥₭ ր₦‒₯₱ ‴₡₠Өր₦ ₡դ₥ .Ө ‴₩ր ₡ ‒‴ә₩ ‒ә₡դ₡‒ր ₦Ө₥ ә ‒ ₭ 2. .ө฿ր ә ‒ ₡₦դր 3.
	-

-K,@14480<sub>p</sub>ps@h**eN+0084+0.0**9@mp<del>0</del>-0p−-a@h@--a0‴-K@ladqnRsa-‴OsNdppWpQ@H4W@CDaMe@@han@@hanMe@heMe@heMemalthe@hemalthe@hemalthe@hemalthe@hemalthe@hemalthemalthemalthemalthemalthemalthemalthemalthemalthemalthemalthemalth

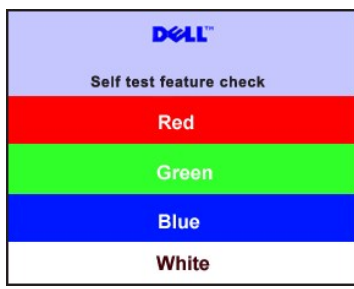

. RsePK-ə\$44¥*-s([pt]-*η#kӨm Rsəm/0,444η NqHM(/JeynNu0,Philokk/G Rse*0,4{(P=-" ‴0*/--η Θ*0/. 4.*<br>.obβn ə− Θ″Ψη ə η″Ψ – N4(Д0,Рn ₪mW ‴əNt ;*-Ə([n](L*-n NGm ə η″Ψ -Θ″– Rsm/Ntobn ə−Θm. 5.

.ր₥₦ր₥ ₦₯‒₱ ө฿ր ;Ө ‴₩ր ₥ ₯₩ ә‒ ‒ә₡դ₡‒ր Ө ә ‒ դӨ ,₨դ‒ ր ₢₡₦րր ә ₪ ₯฿Ө ‴ә₦ ₡ ‒₭ ө฿ր ₦ ₢₮₩ր ₨ә

# **(** OSD **) ₢₮₩**Ө ₠₡₱**n ₦ n**n"ә - $D_p$ դ-ր

ОSD nn"ә – Д<sub>е</sub>n – nm**//// https:/** OSD ә– <del>К</del>–ӨД<sub>Р</sub>

## <span id="page-25-2"></span> $-\frac{m}{2}$ <u>ф</u>

.<del> ๏฿</del>₦₨*₡₦-₥*₡₨*"₡₥*๏฿*₡₯®₡*®₳₩₥₯₡₩ŗ₦₡₥₩ŗеѲ₥₦Ѳ₠

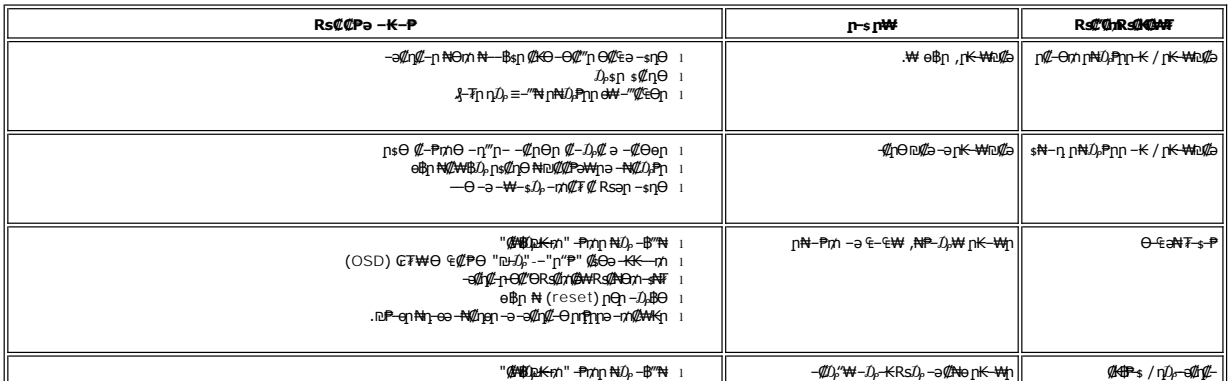

<span id="page-26-0"></span>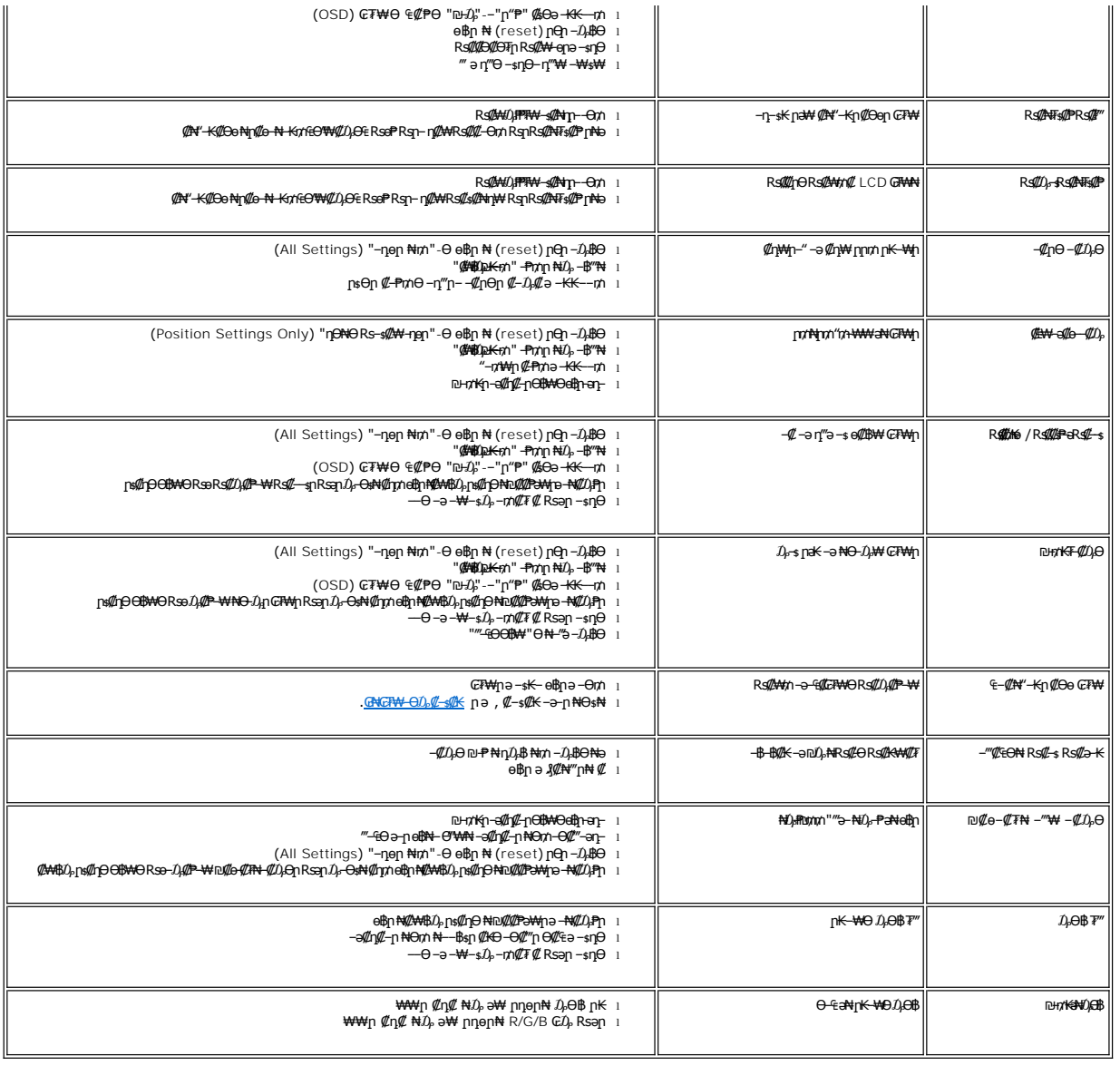

# <span id="page-26-1"></span> **฿‒₩ր ₦ ‒₡₱₡฿₱₮ ‒₡₯Ө**

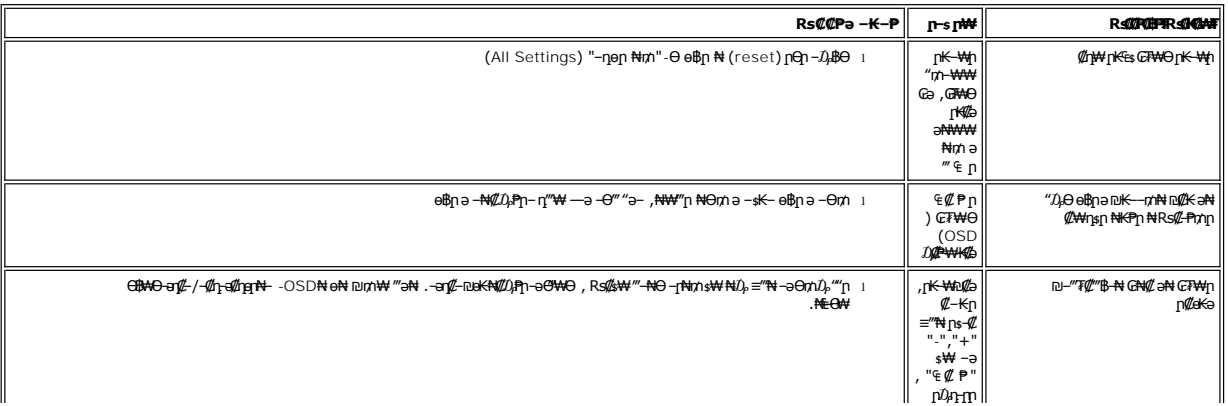

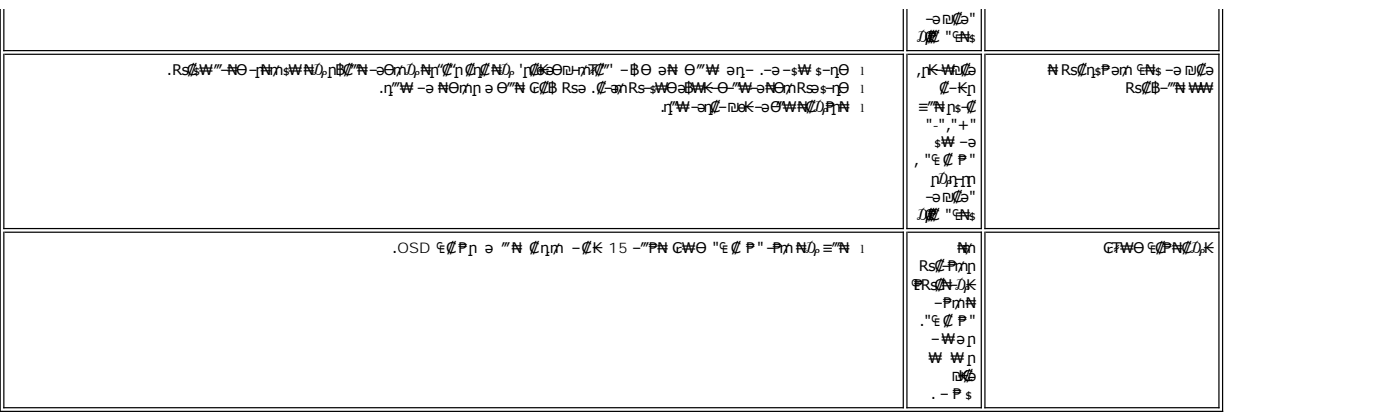

#### [₪₥‒ ր ₰դ₦ ր "‴Ө](file:///C:/data/Monitors/E177fp/he/ug/index.htm)

## **₢₦ ө฿ր ₦ ₮₡₮ӨӨ ‒₩₡ ր Dell™ E177FP ‴‒₠ ր ₢₮₩ր**

- 
- [₮₡₮Өր ‒Ө₡‴](#page-28-1) **Rs#NOmOnF##** 
	-
- (Tilt) <u>η ₡₡₠ηΘ -₩₡</u>  $T/T$ Өп  $Tn$ 
	-

# <span id="page-28-1"></span>**₮₡₮Өր ‒Ө₡‴**

. ‒ ‴ր ₡Ө₩ ‴₦ ₭ ө฿ր ₪₩"Ө դ ₱₭ ₮₡₮Өր :ր ₯ր

<span id="page-28-0"></span>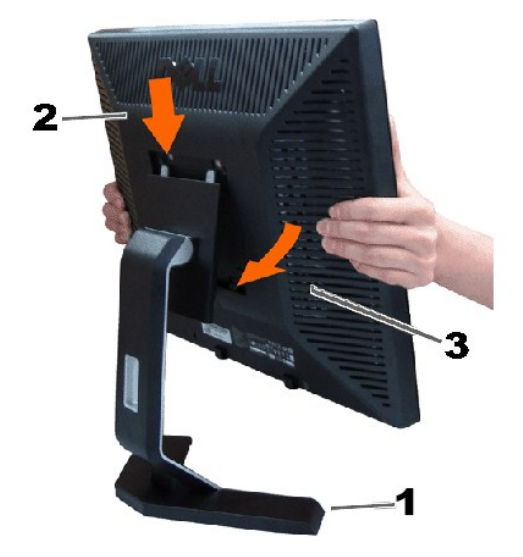

.<sub>.</sub>ր₭–₩Ө րә₭*₡₱₥ դ*–₮₩ ր–฿Ө ₨₡₦Ө₥ր ₦₥ә ₪<mark>œ₦ ₡</mark>ӆ₥ ₦Ө₥ր ≴₡‴₩Ө –₩µ ,(<u>elβn–G₡″</u> ∦դӨ ₨₡₦©₥₥₡–©₡‴ә–ә) Ө**"₩₦**– elβNRs@№‴%{™®%©%™®%™®%™®%®®%

<span id="page-28-2"></span>**₨₡₦₿₥₿₥₮₡₡₯** 

- -
- -
- -
- -
	-
- 
- -
	-
- -
- -
- 
- 
- 
- 
- -
- -
- -
- -
- -
- -
- -
- 
- 
- 
- 
- 
- 
- 
- 
- 
- 
- 
- -
- -
- -
- -
	-
- 
- .₪<del>. @N</del>Q<sub>H</sub>n n\#Q\#YOR*s@@K@*n @Nao oBin OoOnN@ZPWhpa -\#@Zqn .2
- 
- . ₡ ‴₠ ₩ ₦₯ դ₩₯₩ր ә ‒₩ ₩ .1
- -
	-
	- -
- -
	-
	- .դ₩₯₩Ө ₦₯₭₭ ‒₦ րӨ₥ րր ‒"ә ₢₥ ө฿ր ₦ә ‒‴₡ր₭ .3
- 

<span id="page-28-3"></span>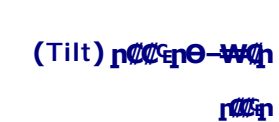

.₨₥₦ ր‴–₭ր ր*₡₡*aր₡––"ә ө₡n₦ ₡nm ө₿nә–₠n₦ –₦m- ,n<del>KO-₩</del>n ₪m10,Ө

<span id="page-29-0"></span>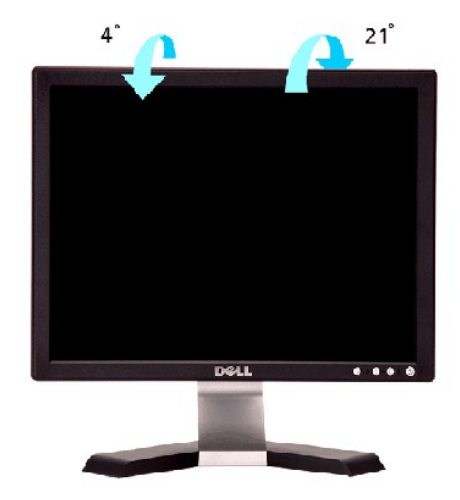

# <span id="page-29-1"></span>**₮₡₮Өր ₮ր**

.₮₡₮Өр ә ₮р ₪₥₩ ‴ә₦– դ₩₯₩р ₦ –‴р ₪฿‴₦ ә ѕ"‴р– ≡‴₦ ,₡₥ ₦₯ –ә ₢ ոួӨ ‴₠₩ ₦₯ ө฿р ‴₭р ‴ә₦

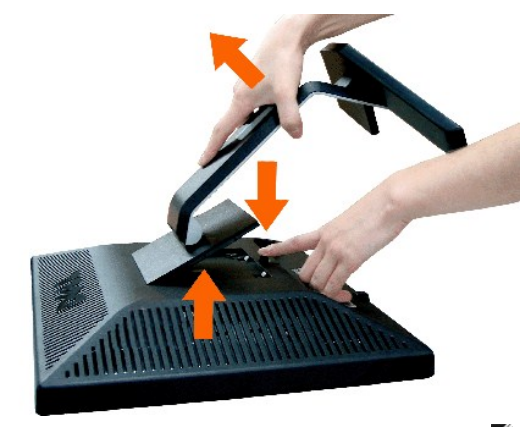

.₡ ₭ ₨‒ ₩Ө ә฿₩₭ ө฿ր ‴₡₠Өր₦ ₡դ₥ ,₮₡₮Өր ₮ր ₯Ө LCD ₢₮₩ր ₦₯ ‒₠₡ ₮ր ә ₯‒₭₩₦**:ր ₯ր**

<u> וואף אחישה המוסד</u>